# IMPLEMENTING RIAK IN ERLANG: BENEFITS AND CHALLENGES

Steve Vinoski Basho Technologies Cambridge, MA USA <http://basho.com> @stevevinoski [vinoski@ieee.org](mailto:vinoski@ieee.org) [http://steve.vinoski.net/](http://steve.vinoski.net)

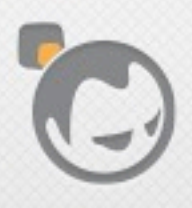

Í

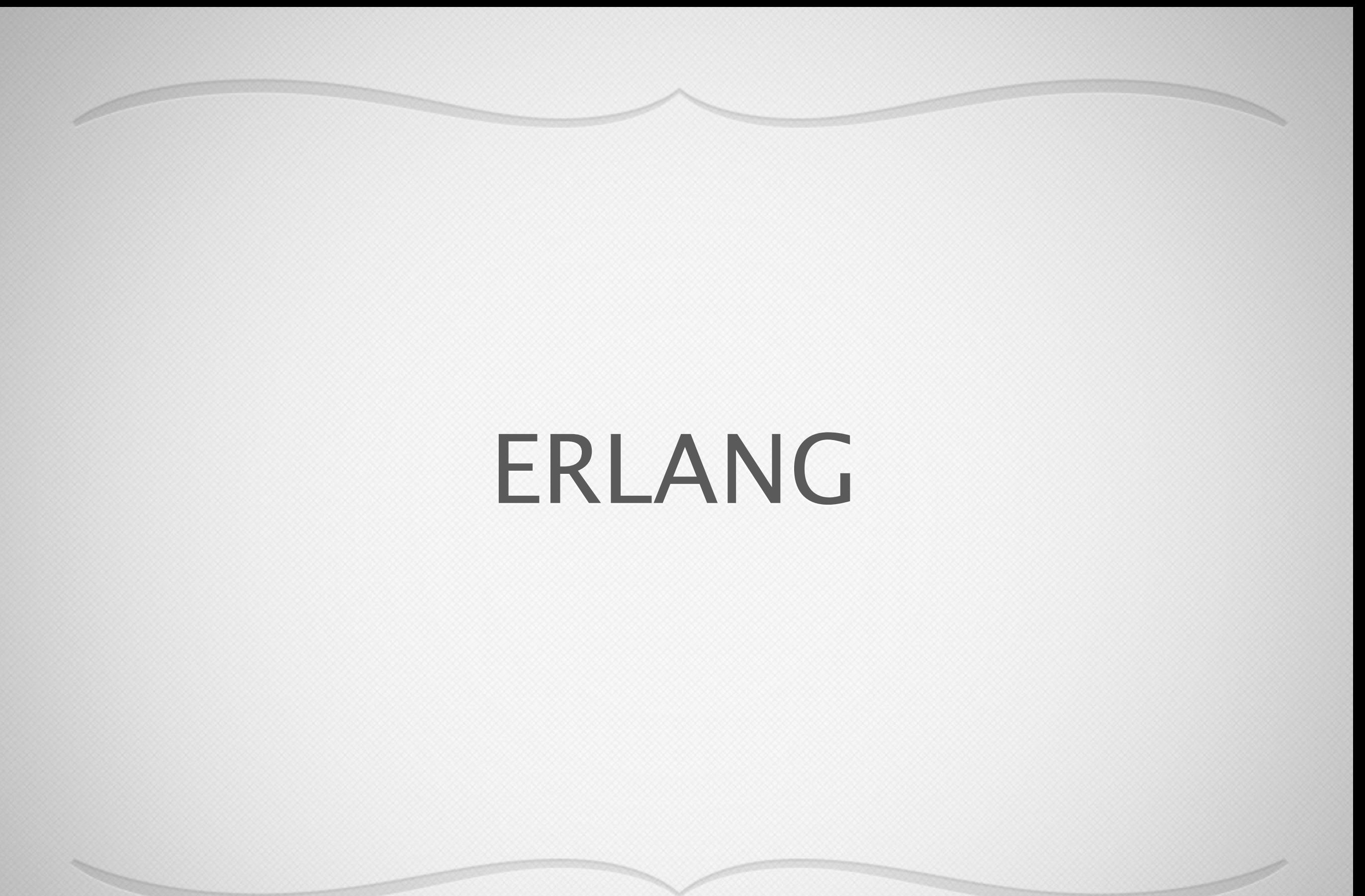

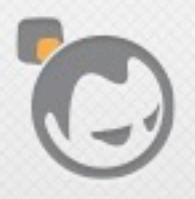

# Erlang

- 1980s: Ericsson Computer Science Laboratories (CSL) sought better ways to program telecom switches
- Joe Armstrong created Erlang based on Prolog, with influence from ML, Ada, Smalltalk, other languages
- Open sourced in 1998, available from<http://erlang.org>
- Ericsson develops and maintains it with community help
- Latest production release: R16B (Feb 2013)

# Ericsson Telecom Switch Requirements

- Large number of concurrent activities
- Large software systems distributed across multiple computers
- Continuous operation for years
- Live updates and maintenance
- Tolerance for both hardware and software faults

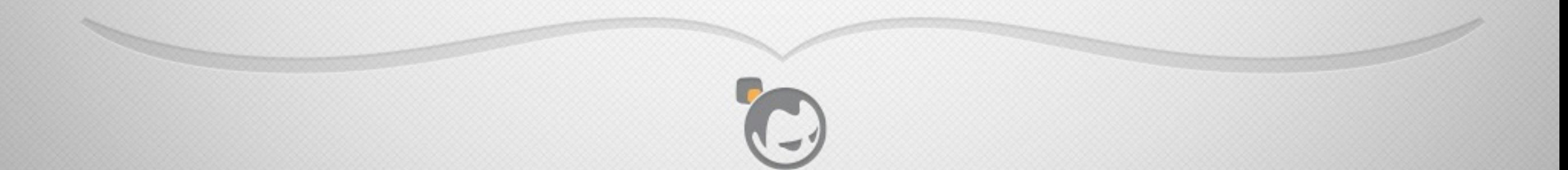

# Today's Data/Web/Cloud/ Service Apps

- Large number of concurrent activities
- Large software systems distributed across multiple computers
- Continuous operation for years
- Live updates and maintenance
- Tolerance for both hardware and software faults

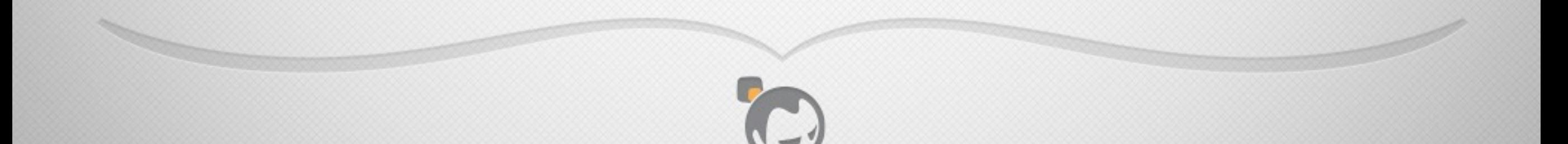

# **CONCURRENCY**

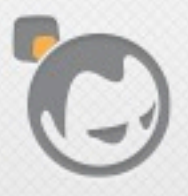

Í

# They Come For The Concurrency...

- Erlang processes are very lightweight, much lighter than OS threads
- Hundreds of thousands or even millions of processes per Erlang VM instance

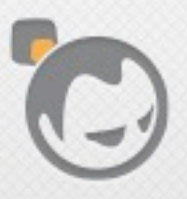

# ...But They Stay For The Reliability

- Isolation: Erlang processes communicate only via message passing
- Distribution: Erlang process model works across nodes
- Linking/supervision/monitoring: allow an Erlang process to take action when another fails

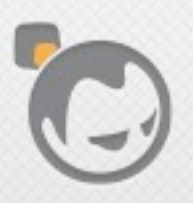

#### Erlang Process Architecture

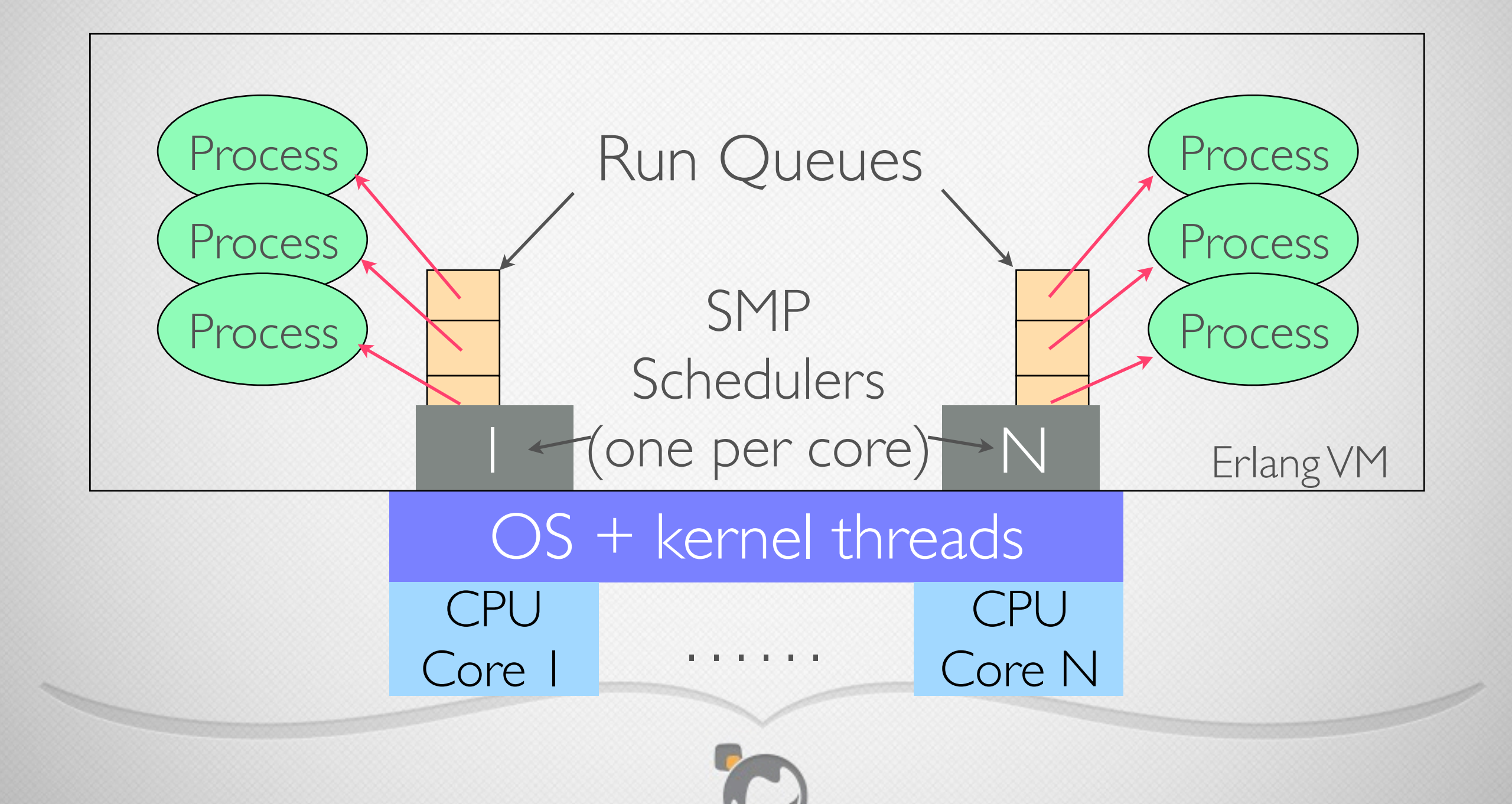

# A Small Language

- Erlang has just a few elements: numbers, atoms, tuples, lists, records, binaries, functions, modules
- Variables are immutable, no globals
- Flow control via pattern matching, case, if, try-catch, recursion, messages

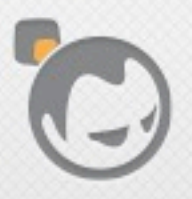

# Concurrency Primitives

- No mutexes, condition variables, or other error-prone concurrency constructs
- All Erlang code runs within some process, always
	- processes are not "extra" like threads in other languages

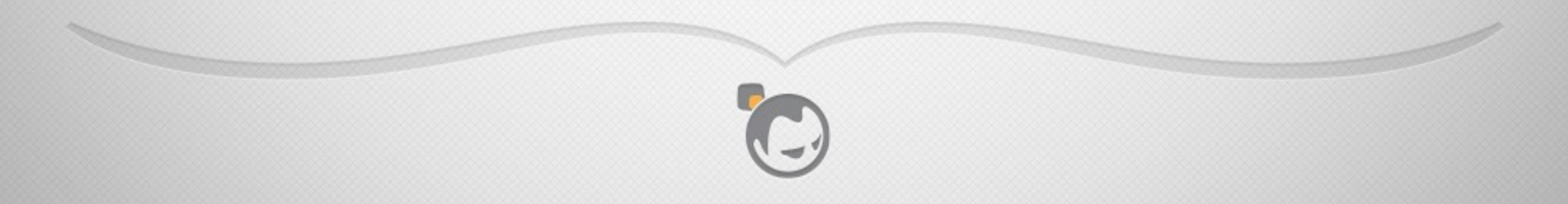

# Concurrency Primitives

• spawn: create a new Erlang process

- ! (exclamation point) or send: send a message to another Erlang process, even on another node
- Messages can be any Erlang term
- Messages from A to B arrive in the order sent

Pid1 ! ok, Pid2 ! [{first, "John"},{last,"Doe"}].

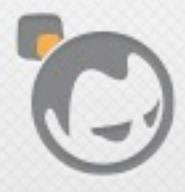

# Concurrency Primitives

- Each process has a message queue
- receive: receive a message from another Erlang process
- Selective receive allows receiving specific messages from anywhere within the message queue

```
receive
   \{ok, Reply\} ->
       do_something(Reply);
    {error, Error} ->
       uh_oh(Error)
end.
```
- Erlang assignment is pattern matching, not mutation
- Unbound variables get the value of the right-hand side and then can't be changed

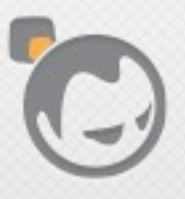

#### $\text{foo}() \rightarrow$  $A = 2$ , % A is bound to 2

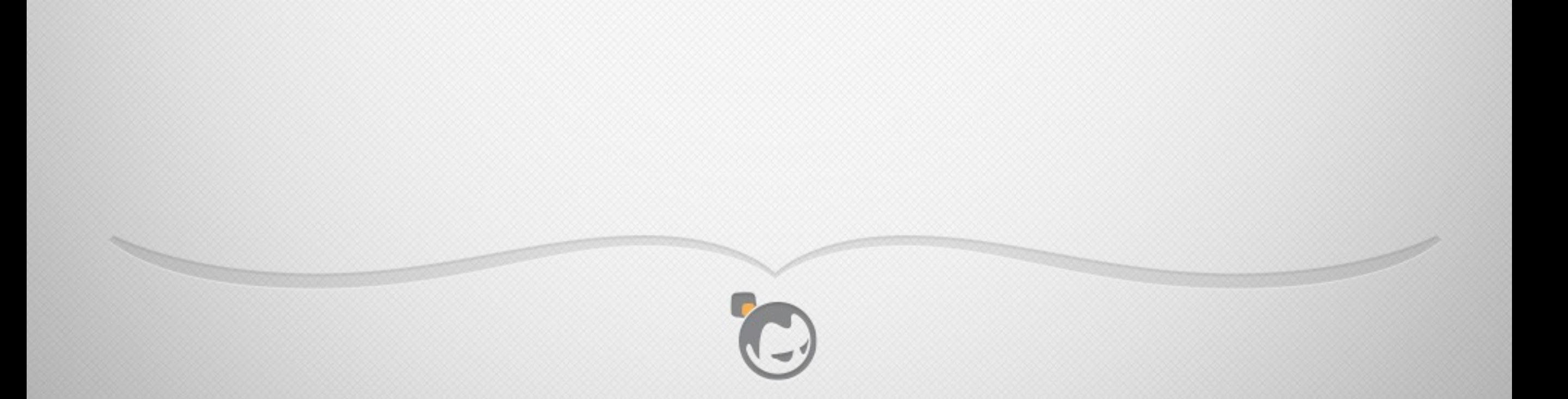

#### $\vert$ foo() ->  $A = 2$ , % A is bound to 2  $A = 2$ , % pattern match A to 2, result is 2

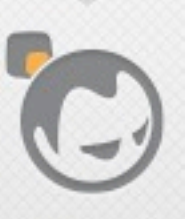

#### $\text{foo}() \rightarrow$  $A = 2$ , % A is bound to 2  $A = 2$ , % pattern match A to 2, result is 2  $A = 3.$  % pattern match A to 3, throw badmatch

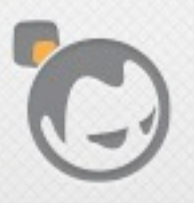

foo() 
$$
\rightarrow
$$

\nA = 2, % A is bound to 2

\nA = 2, % pattern match A to 2, result is 2

\nA = 3. % pattern match A to 3, throw badmatch

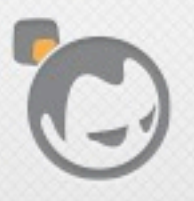

Í

# Easy To Learn

- Language size means developers become proficient quickly
- Code is typically brief, easy to read, easy to understand
- Erlang's Open Telecom Platform (OTP) frameworks solve recurring problems across multiple domains

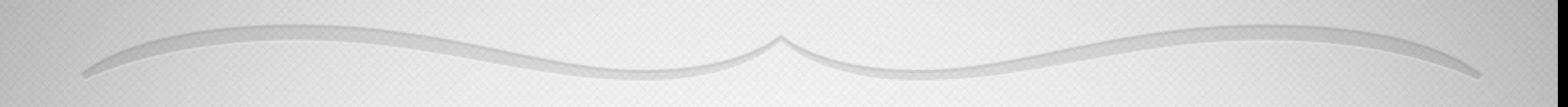

# RIAK

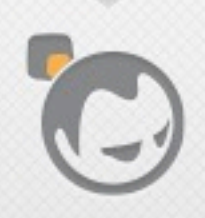

Í

# Riak

• A distributed highly available eventually consistent highly scalable open source key-value database written primarily in Erlang.

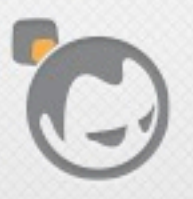

# Riak

- Modeled after Amazon Dynamo
	- see Andy Gross's "Dynamo, Five Years Later" for details <https://speakerdeck.com/argv0/dynamo-five-years-later>
- Also provides MapReduce, secondary indexes, and fulltext search
- Built for operational ease

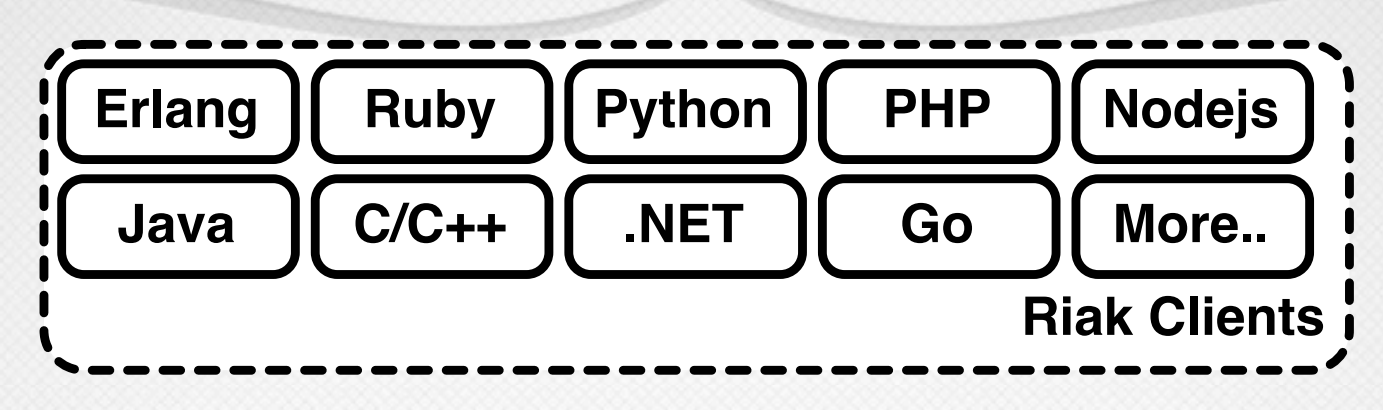

image courtesy of Eric Redmond, "A Little Riak Book" [https://github.com/coderoshi/little\\_riak\\_book/](https://github.com/coderoshi/little_riak_book/)

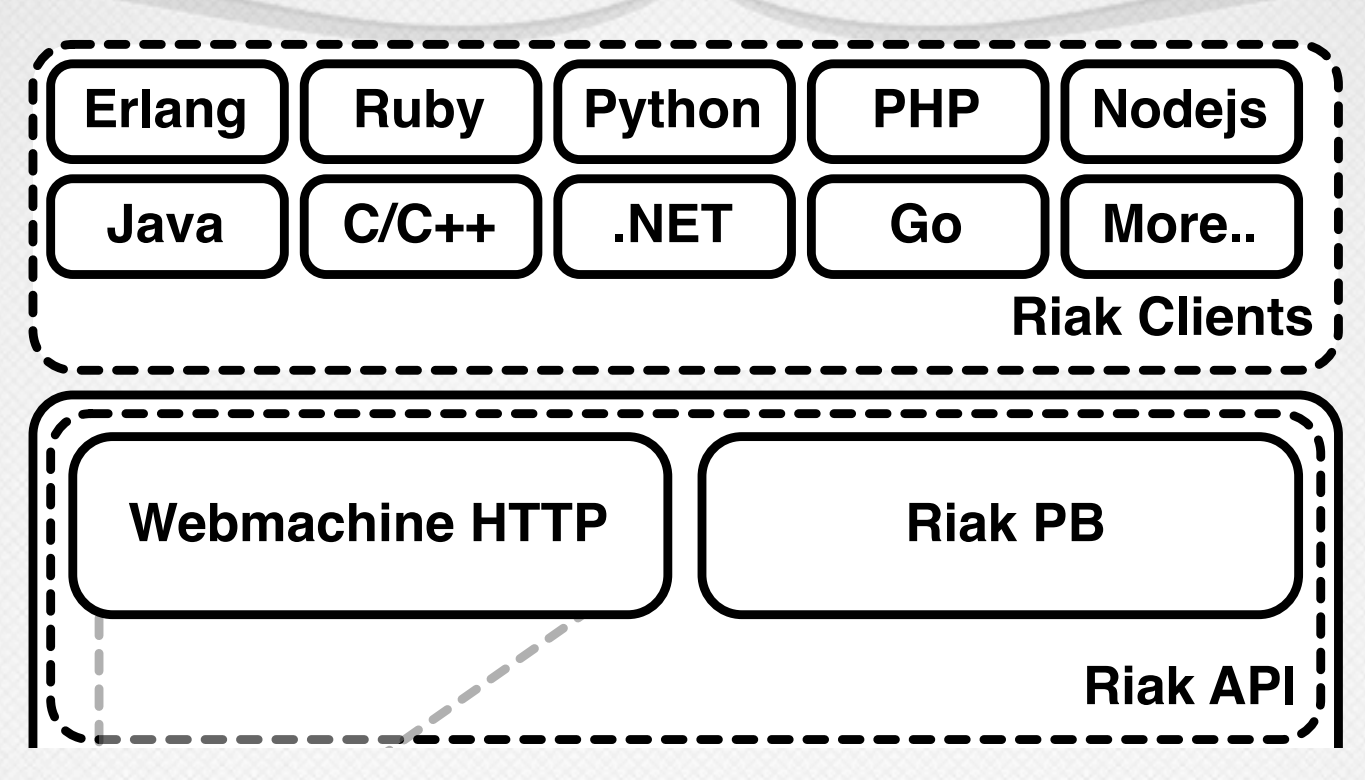

image courtesy of Eric Redmond, "A Little Riak Book" [https://github.com/coderoshi/little\\_riak\\_book/](https://github.com/coderoshi/little_riak_book/)

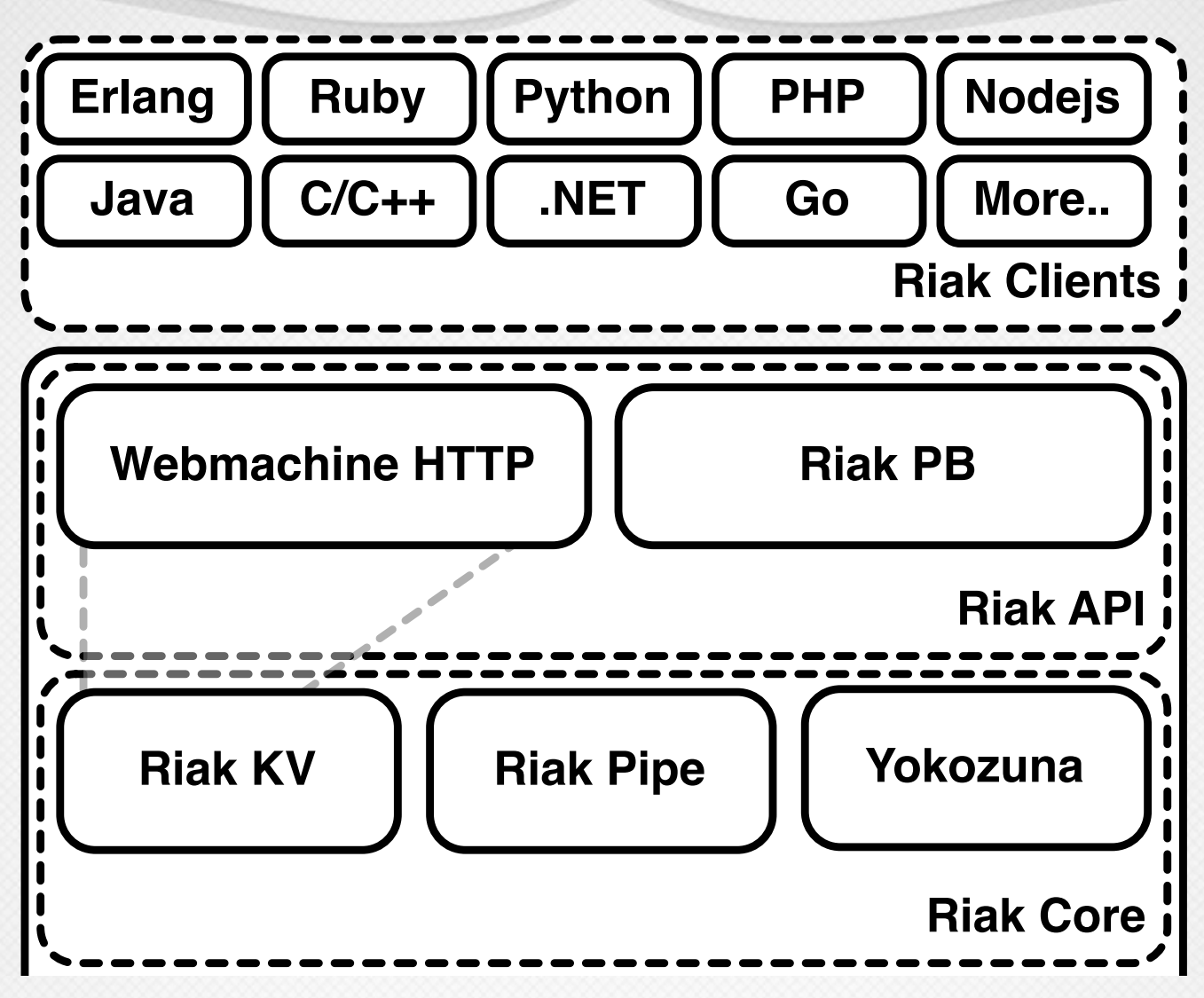

image courtesy of Eric Redmond, "A Little Riak Book" [https://github.com/coderoshi/little\\_riak\\_book/](https://github.com/coderoshi/little_riak_book/)

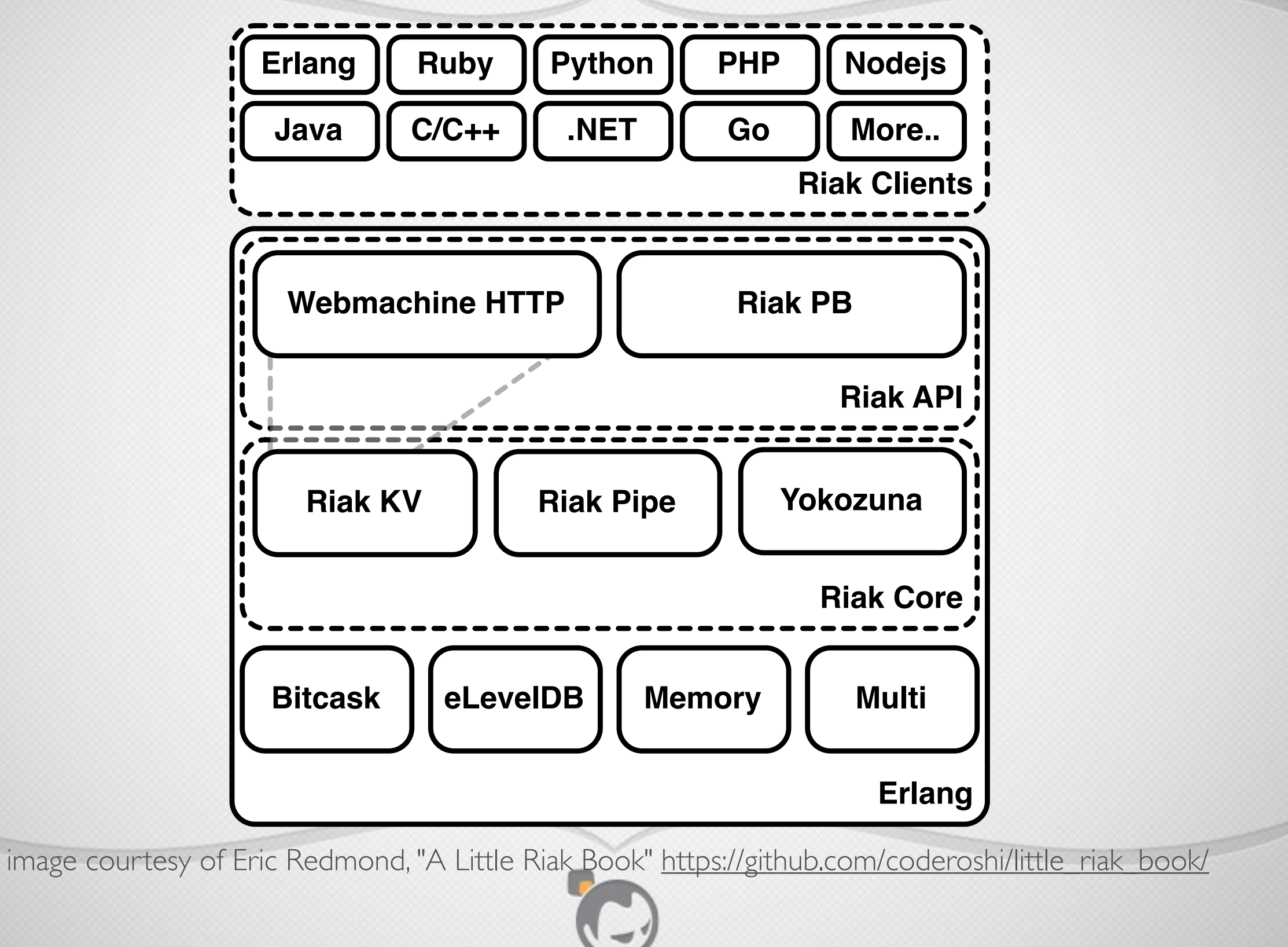

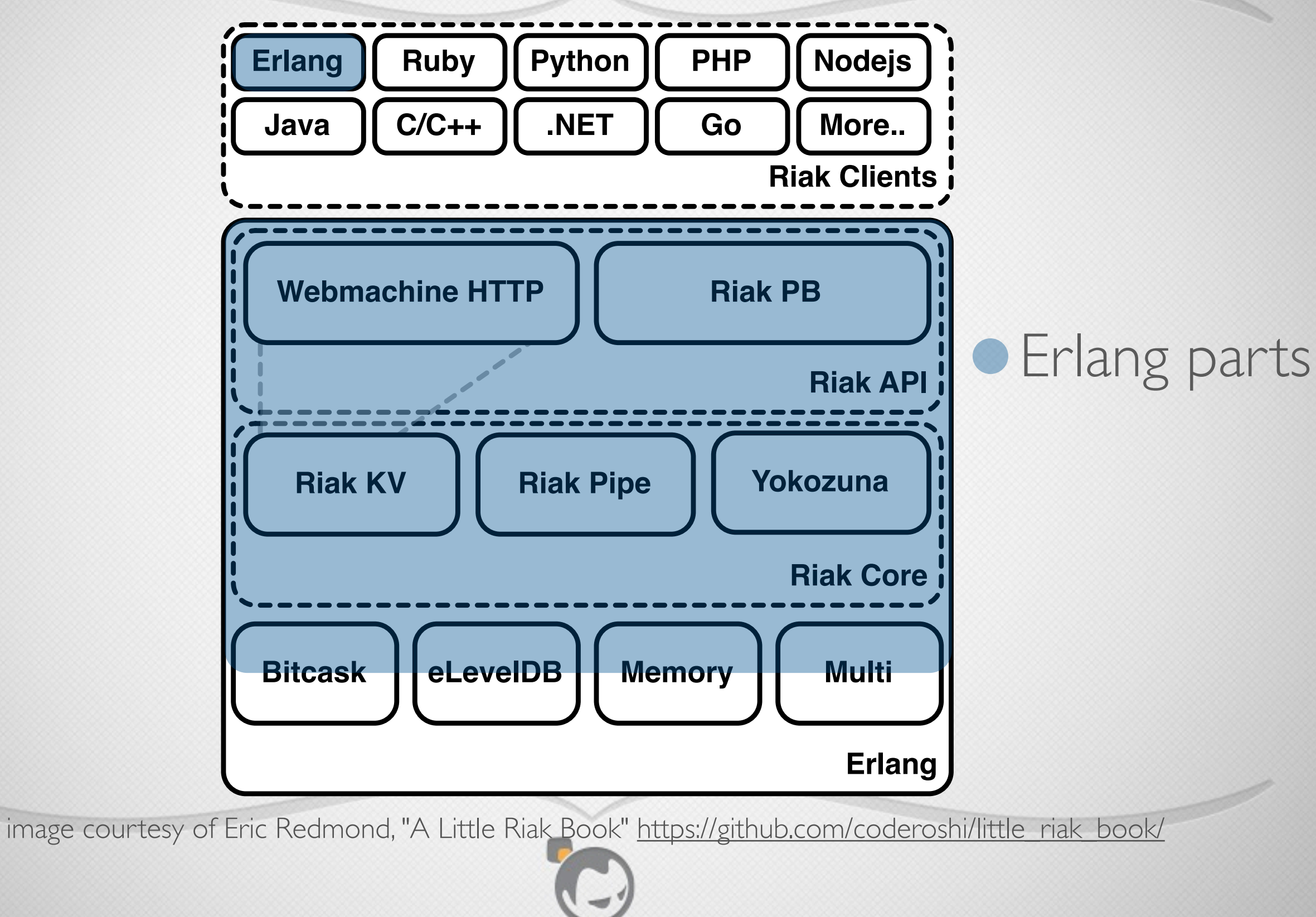

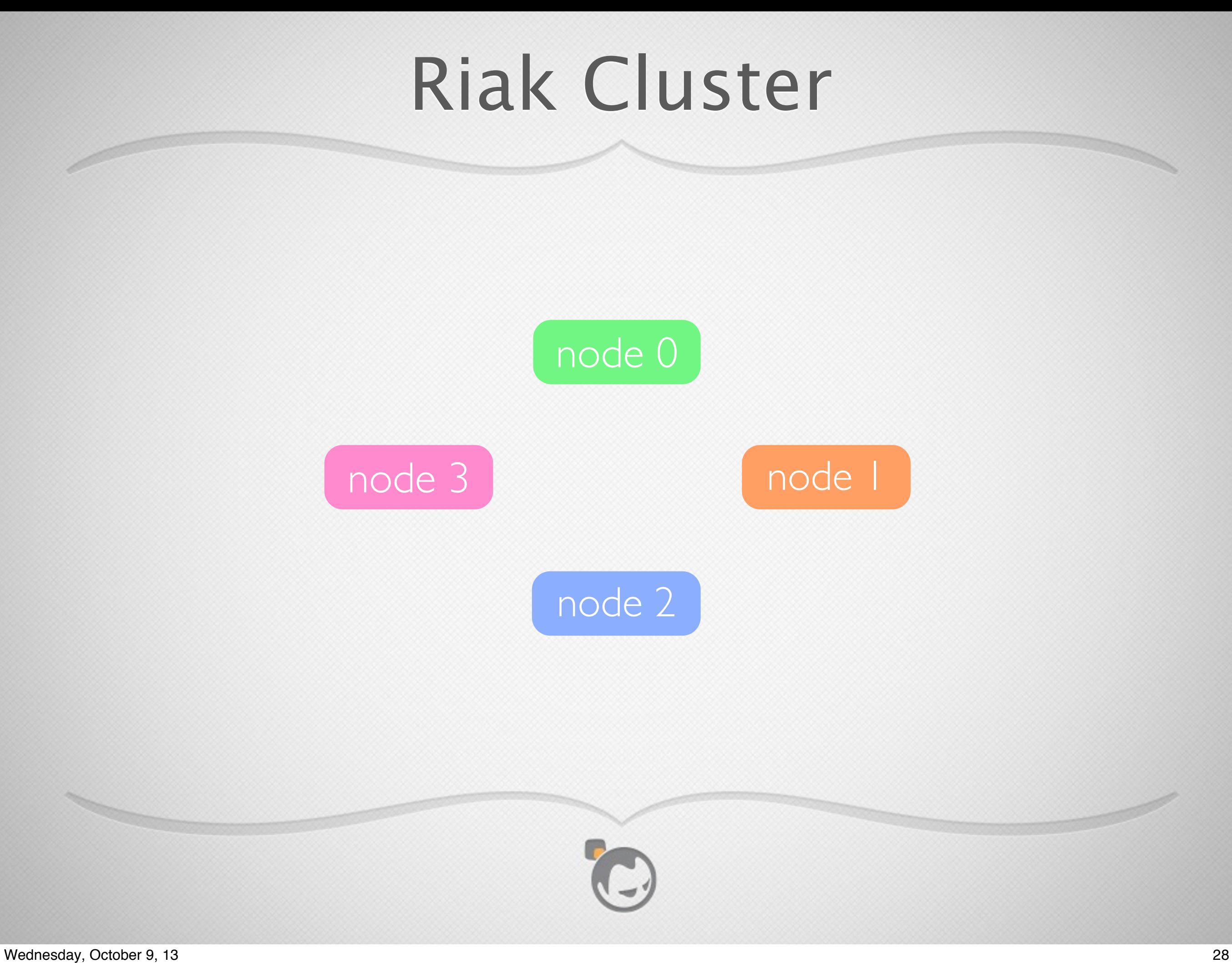

# Distributing Data

- Riak uses **consistent hashing** to spread data across the cluster
- Minimizes remapping of keys when number of nodes changes
- Spreads data evenly and minimizes hotspots

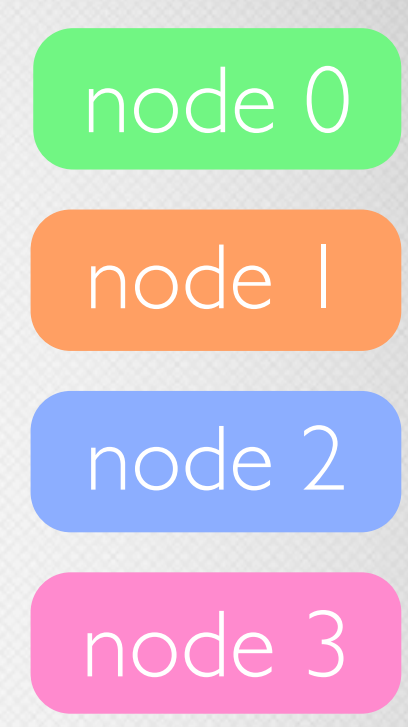

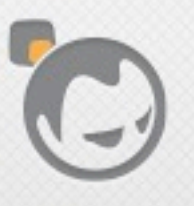

# Consistent Hashing

- Riak uses SHA-1 as a hash function
- Treats its 160-bit value space as a ring
- Divides the ring into partitions called "virtual nodes" or vnodes (default 64)
- Each vnode claims a portion of the ring space
- Each physical node in the cluster hosts multiple vnodes

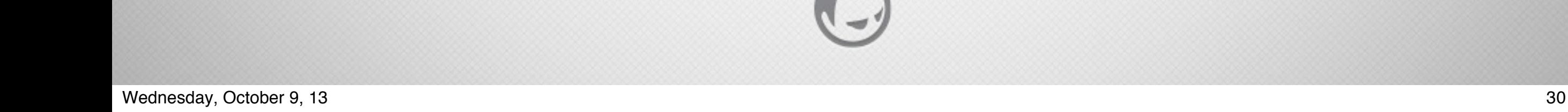

node 0

node 1

node 2

node 3

# Hash Ring

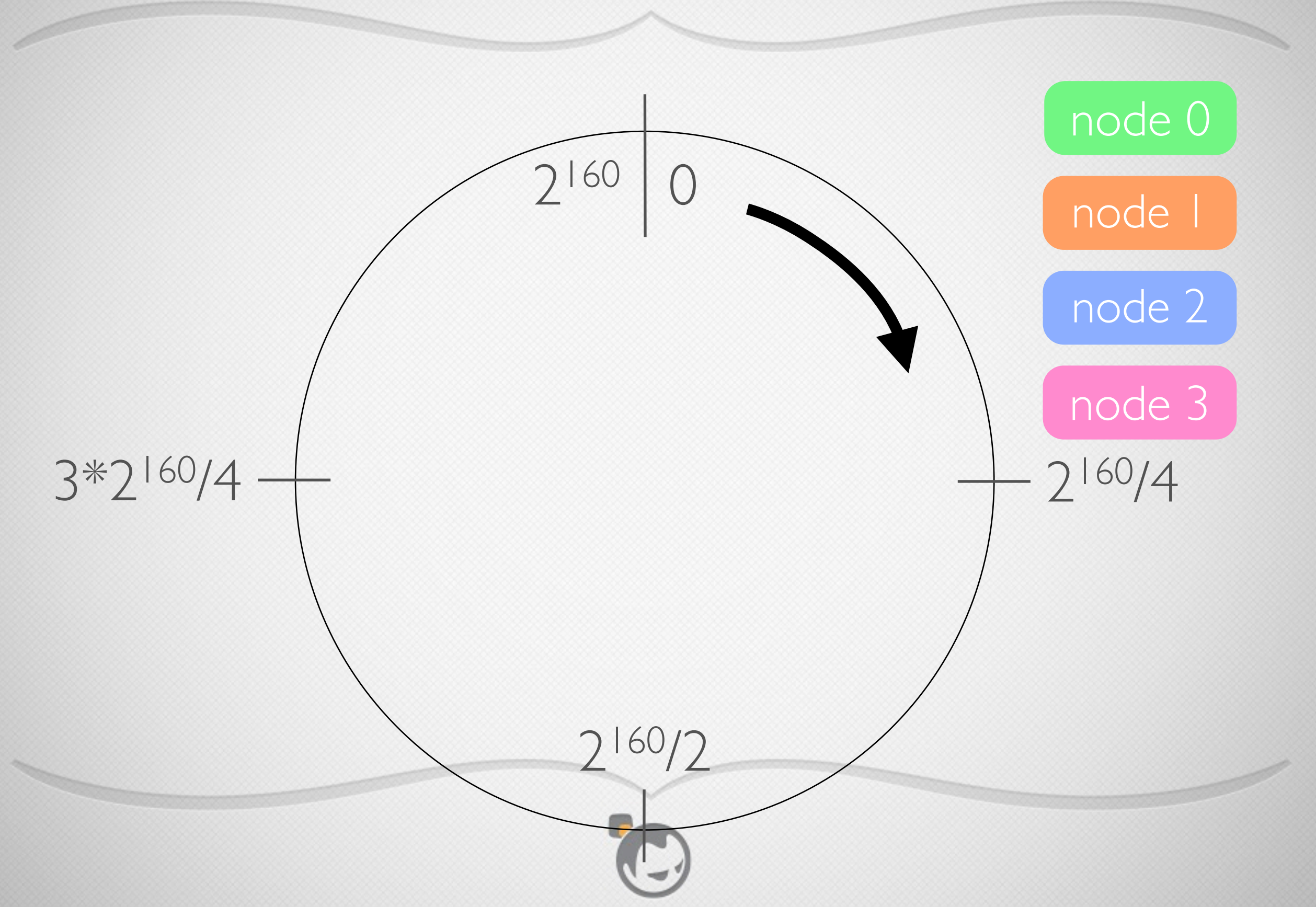

# Hash Ring

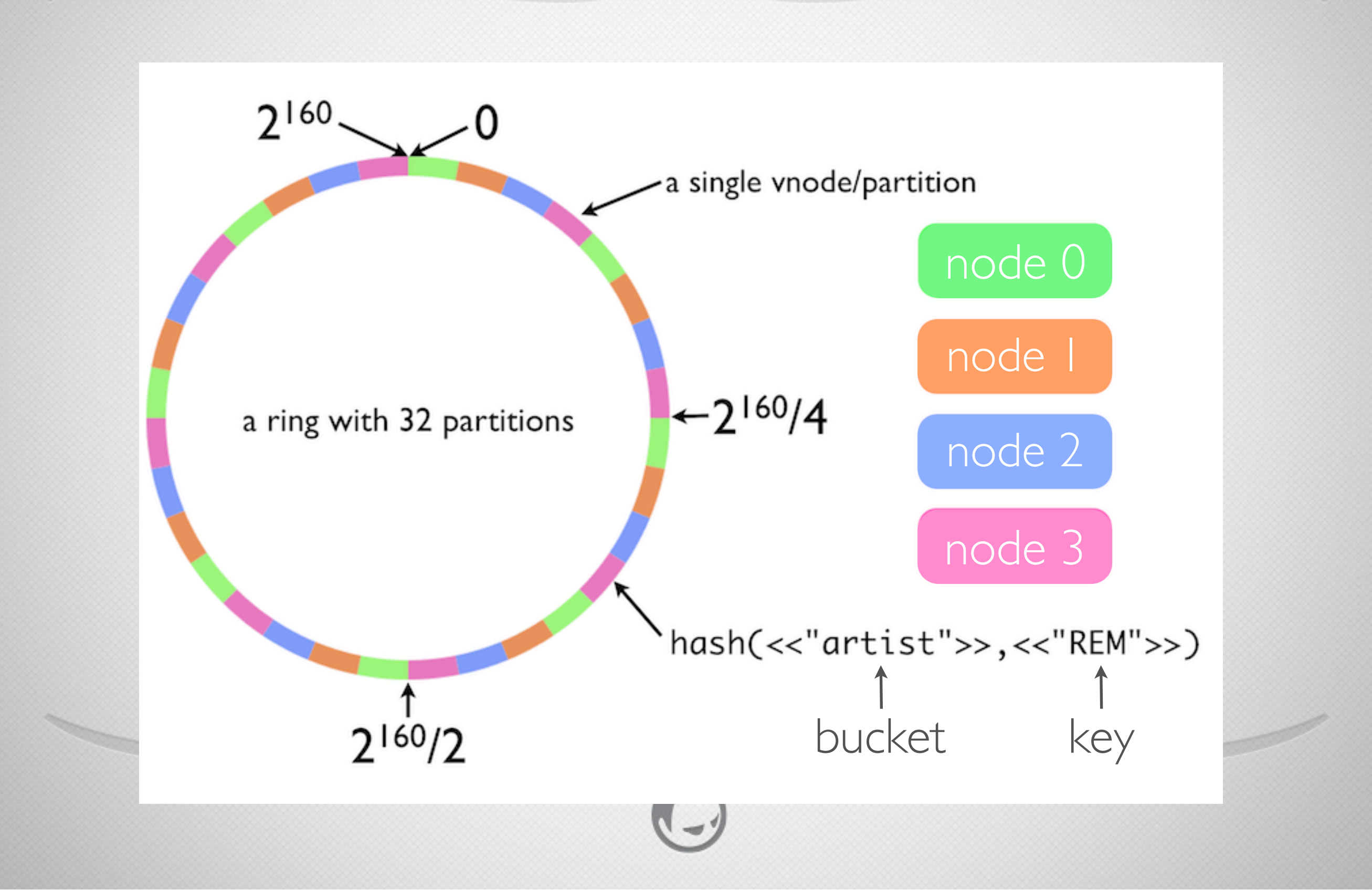

# N/R/W Values

- $N =$  number of replicas to store (default 3, can be set per bucket)
- $R = read$  quorum  $=$  number of replica responses needed for a successful read (can be specified per-request)
- $W =$  write quorum  $=$  number of replica responses needed for a successful write (can be specified perrequest)

# N/R/W Values

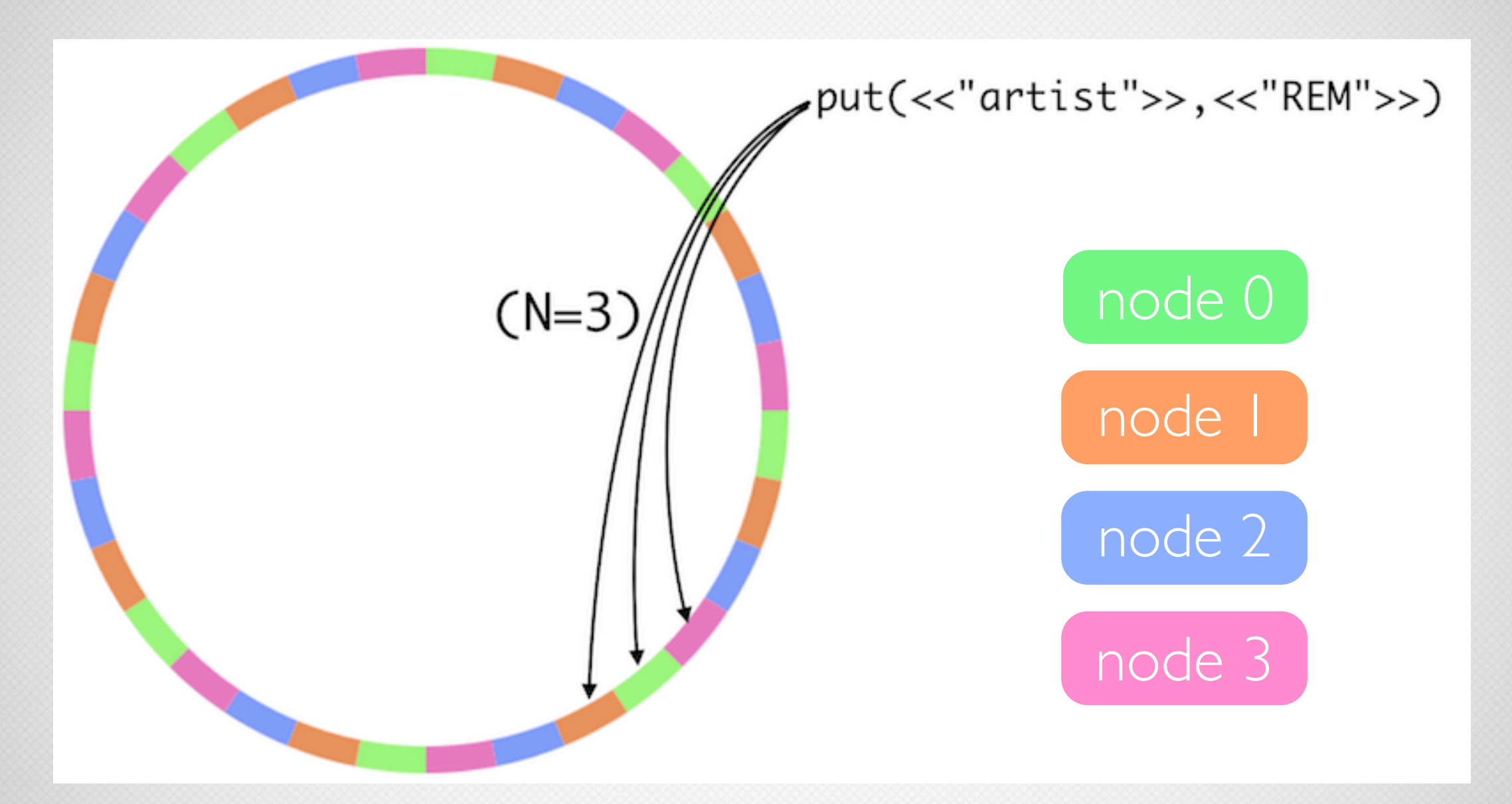

for details see<http://docs.basho.com/riak/1.3.1/tutorials/fast-track/Tunable-CAP-Controls-in-Riak/>

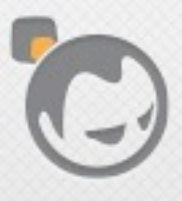

# N/R/W Values

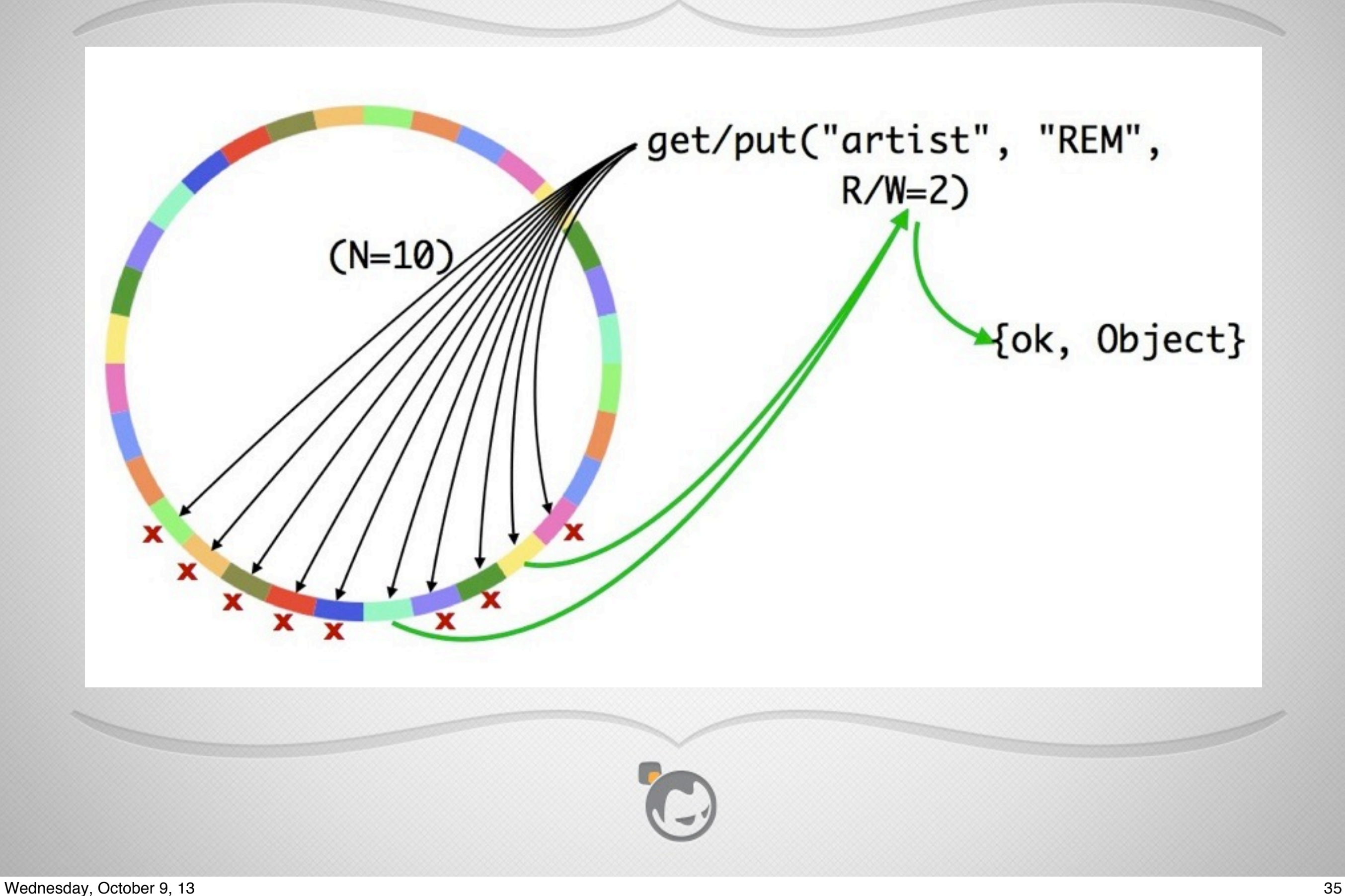

# Implementing Consistent Hashing

- Erlang's crypto module integration with OpenSSL provides the SHA-1 function
- Hash values are 160 bits
- But that's OK, Erlang's integers are infinite precision
- And Erlang binaries store these large values efficiently

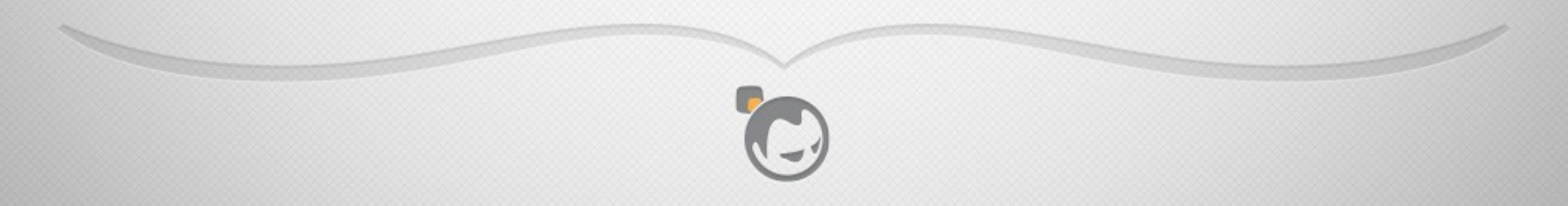
1> HashBin = crypto:sha("my object key").

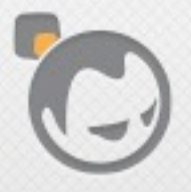

1> HashBin = crypto:sha("my object key").  $\lt$  (189, 73, 125, 145, 132, 154, 3, 75, 50, 12, 195, 156, 7, 170, 128, 52, 157, 242, 158, 159>>

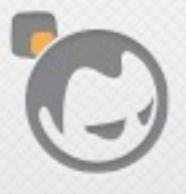

 $1$  HashBin = crypto: sha("my object key").  $\lt$  (189, 73, 125, 145, 132, 154, 3, 75, 50, 12, 195, 156, 7, 170, 128, 52, 157, 242, 158, 159>> 2> byte\_size(HashBin).

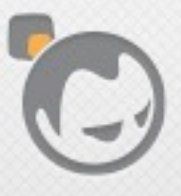

20

```
1> HashBin = crypto:sha("my object key").
\lt (189, 73, 125, 145, 132, 154, 3, 75, 50, 12, 195, 156, 7, 170, 128, 52,
157, 242, 158, 159>>
2> byte_size(HashBin).
20
3 << HashInt: 160/integer >> = HashBin.
\leftlt (189, 73, 125, 145, 132, 154, 3, 75, 50, 12, 195, 156, 7, 170, 128, 52,
157, 242, 158, 159>>
```
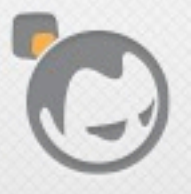

```
1> HashBin = crypto:sha("my object key").
\lt (189, 73, 125, 145, 132, 154, 3, 75, 50, 12, 195, 156, 7, 170, 128, 52,
157, 242, 158, 159>>
2> byte_size(HashBin).
20
3 << HashInt: 160/integer >> = HashBin.
\lt (189, 73, 125, 145, 132, 154, 3, 75, 50, 12, 195, 156, 7, 170, 128, 52,
157, 242, 158, 159>>
4> HashInt.
1080638148638140855100958270058021626367330918047
```
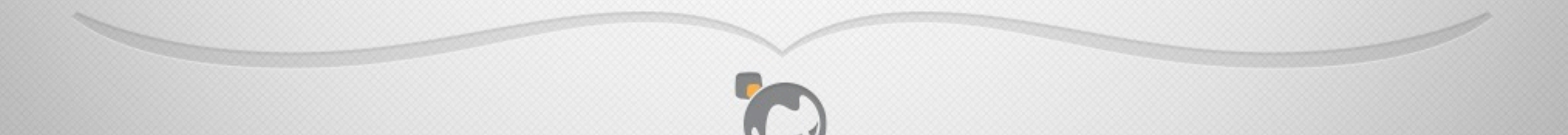

```
1> HashBin = crypto:sha("my object key").
\lt (189, 73, 125, 145, 132, 154, 3, 75, 50, 12, 195, 156, 7, 170, 128, 52,
157, 242, 158, 159>>
2> byte_size(HashBin).
20
3 << HashInt: 160/integer >> = HashBin.
\leftlt (189, 73, 125, 145, 132, 154, 3, 75, 50, 12, 195, 156, 7, 170, 128, 52,
157, 242, 158, 159>>
4> HashInt.
1080638148638140855100958270058021626367330918047
```
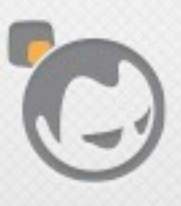

5> rp(riak\_core\_ring\_manager:get\_my\_ring()).

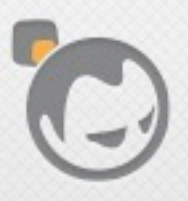

5> rp(riak\_core\_ring\_manager:get\_my\_ring()). {ok, {chstate\_v2, 'dev1@127.0.0.1',

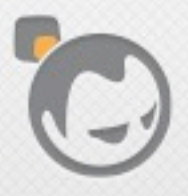

5> rp(riak\_core\_ring\_manager:get\_my\_ring()). {ok, {chstate\_v2, 'dev1@127.0.0.1',  $[\{ 'dev1@127.0.0.1', \{211, 63521635595\} \},$  ${$ 'dev2@127.0.0.1', {3,63521635521}},  ${$ 'dev3@127.0.0.1', {3,63521635544}}],

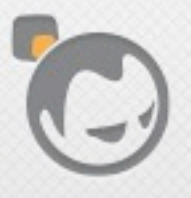

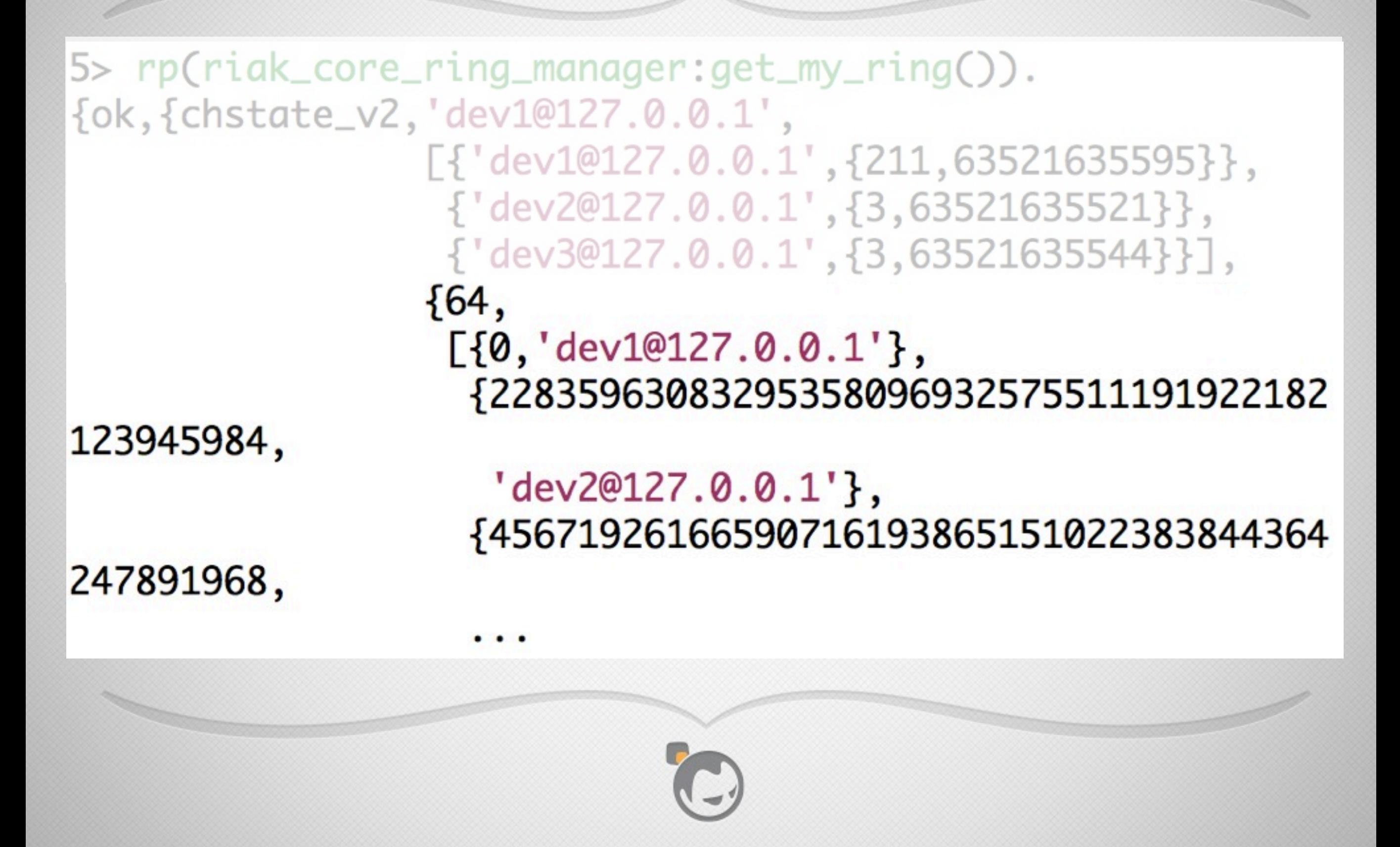

```
5> rp(riak_core_ring_manager:get_my_ring()).
{ok, {chstate_v2, 'dev1@127.0.0.1',
                 [\{ 'dev1@127.0.0.1', \{ 211, 63521635595 \} \},{'dev2@127.0.0.1', {3,63521635521}},
                  {'dev3@127.0.0.1', {3,63521635544}}],
                 {64,[{0,'dev1@127.0.0.1'},
                   {22835963083295358096932575511191922182
123945984,
                    'dev2@127.0.0.1',
                   {45671926166590716193865151022383844364
247891968,
```
# Ring State

- All nodes in a Riak cluster are peers, no masters or slaves
- Nodes exchange their understanding of ring state via a gossip protocol

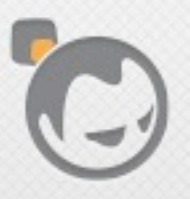

- Erlang has distribution built in it's required for supporting multiple nodes for reliability
- By default Erlang nodes form a mesh, every node knows about every other node
- Riak uses this for intra-cluster communication

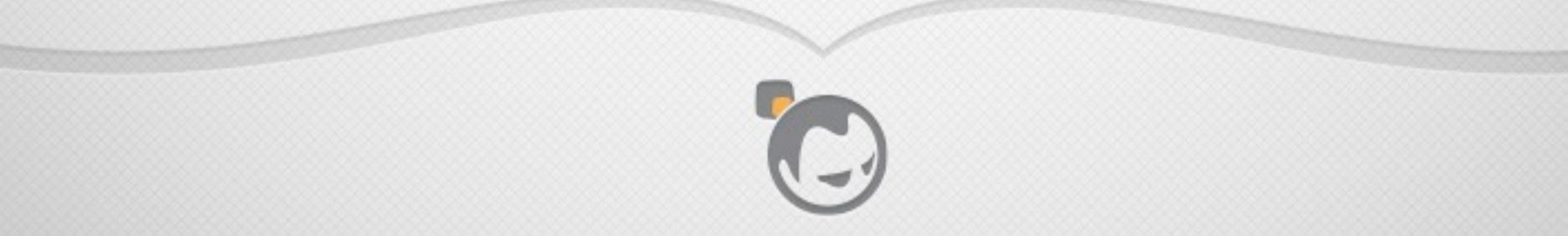

- Riak lets you simulate a multi-node installment on a single machine, nice for development
- "make devrel" or "make stagedevrel" in a riak repository clone (git://github.com/basho/riak.git)
- Let's assume we have nodes dev1, dev2, and dev3 running in a cluster, nothing on the 4th node yet
- Instead of starting riak, let's start the 4th node as just a plain distributed erlang node

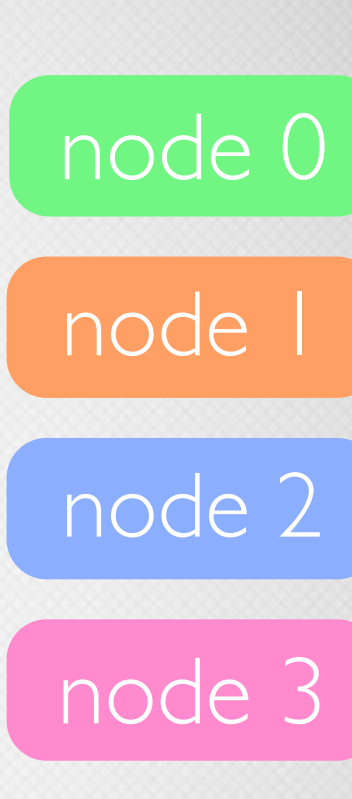

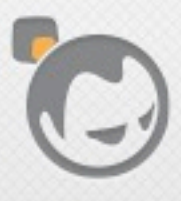

\$ erl -name dev4@127.0.0.1 -setcookie riak Erlang R15B01 (erts-5.9.1) [source] [64-bit] [smp:8:8] [async-threads:0] [kernel-poll:false]

Eshell V5.9.1 (abort with ^G)  $(dev4@127.0.0.1)1>$ 

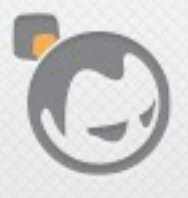

\$ erl -name dev4@127.0.0.1 -setcookie riak Erlang R15B01 (erts-5.9.1) [source] [64-bit] [smp:8:8] [async-threads:0] [kernel-poll:false]

Eshell V5.9.1 (abort with ^G)  $(dev4@127.0.0.1)1> nodes()$ . П

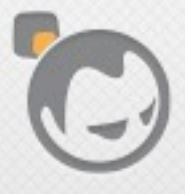

\$ erl -name dev4@127.0.0.1 -setcookie riak Erlang R15B01 (erts-5.9.1) [source] [64-bit] [smp:8:8] [async-threads:0] [kernel-poll:false]

Eshell  $V5.9.1$  (abort with  $\wedge G$ )  $(dev4@127.0.0.1)1> nodes()$ .

 $(dev4@127.0.0.1)2>net\_adm:ping('dev1@127.0.0.1').$ pong

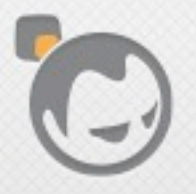

\$ erl -name dev4@127.0.0.1 -setcookie riak Erlang R15B01 (erts-5.9.1) [source] [64-bit] [smp:8:8] [async-threads:0] [kernel-poll:false]

Eshell  $V5.9.1$  (abort with  $\wedge$ G)  $(dev4@127.0.0.1)1> nodes()$ .

(dev4@127.0.0.1)2> net\_adm:ping('dev1@127.0.0.1'). pong

 $(dev4@127.0.0.1)3> nodes()$ . ['dev1@127.0.0.1','dev3@127.0.0.1','dev2@127.0.0.1']

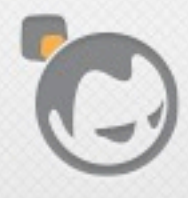

```
$ erl -name dev4@127.0.0.1 -setcookie riak
Erlang R15B01 (erts-5.9.1) [source] [64-bit] [smp:8:8]
 [async-threads:0] [kernel-poll:false]
```

```
Eshell V5.9.1 (abort with \triangle G)
(dev4@127.0.0.1)1> nodes().
(dev4@127.0.0.1)2>net\_adm:ping('dev1@127.0.0.1').pong
(dev4@127.0.0.1)3> nodes().
['dev1@127.0.0.1','dev3@127.0.0.1','dev2@127.0.0.1']
```
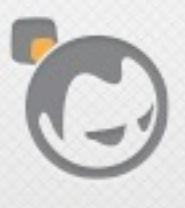

# Distributed Erlang Mesh

- Nodes talk to each other occasionally to check liveness
- Mesh approach makes it easy to set up a cluster
- But communication overhead means it doesn't scale to large clusters > 150 nodes (yet)

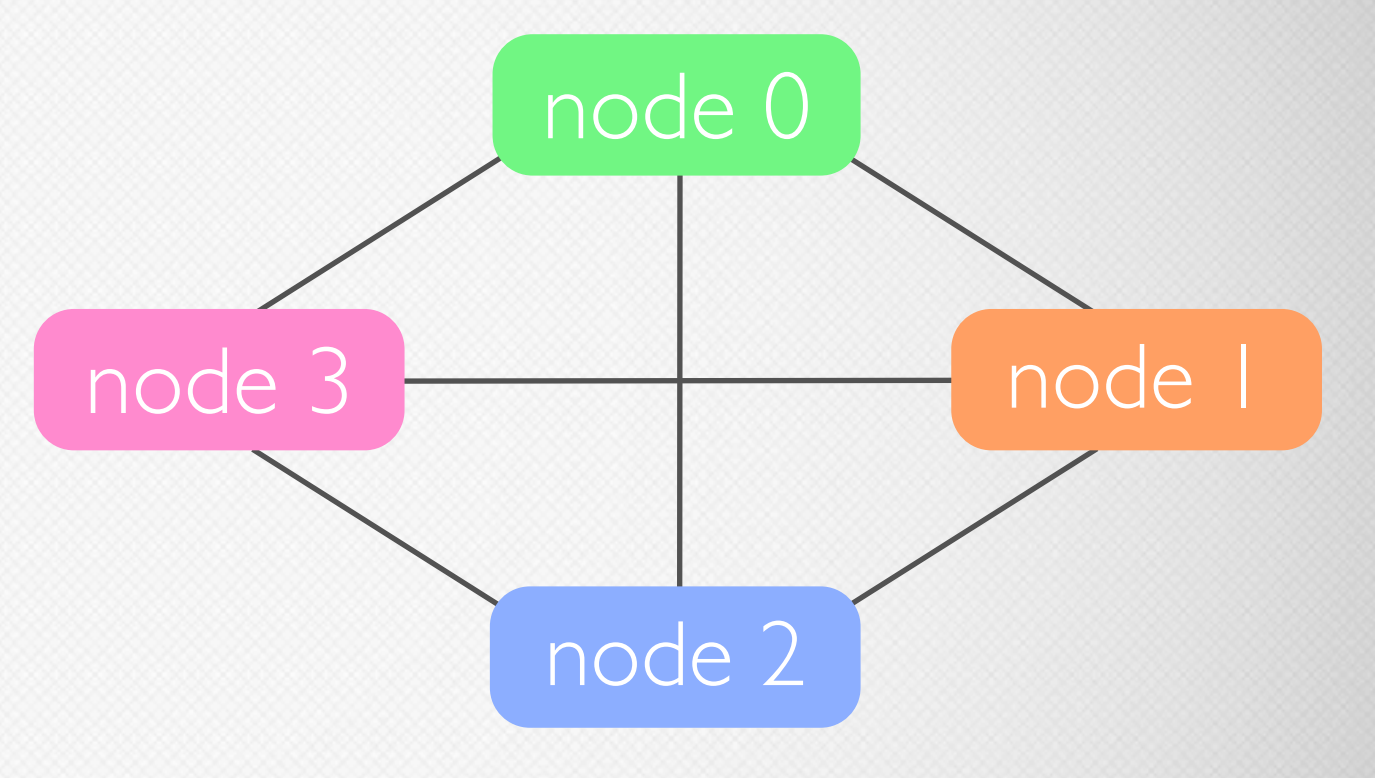

# Gossip

- Riak nodes are peers, there's no master
- But the ring has state, such as what vnodes each node has claimed
- Nodes periodically send their understanding of the ring state to other randomly chosen nodes
- Riak gossip module also provides an API for sending ring state to specific nodes

## Control Vs. Data

- Distributed Erlang: good for control plane, not so good for data plane
- Sending large data can cause busy distribution ports and head-of-line blocking
- Use TCP, UDP, etc. directly for data plane traffic
- Don't mix control plane and data plane traffic
	- unfortunately Riak currently still does this in a few places

## Riak Core

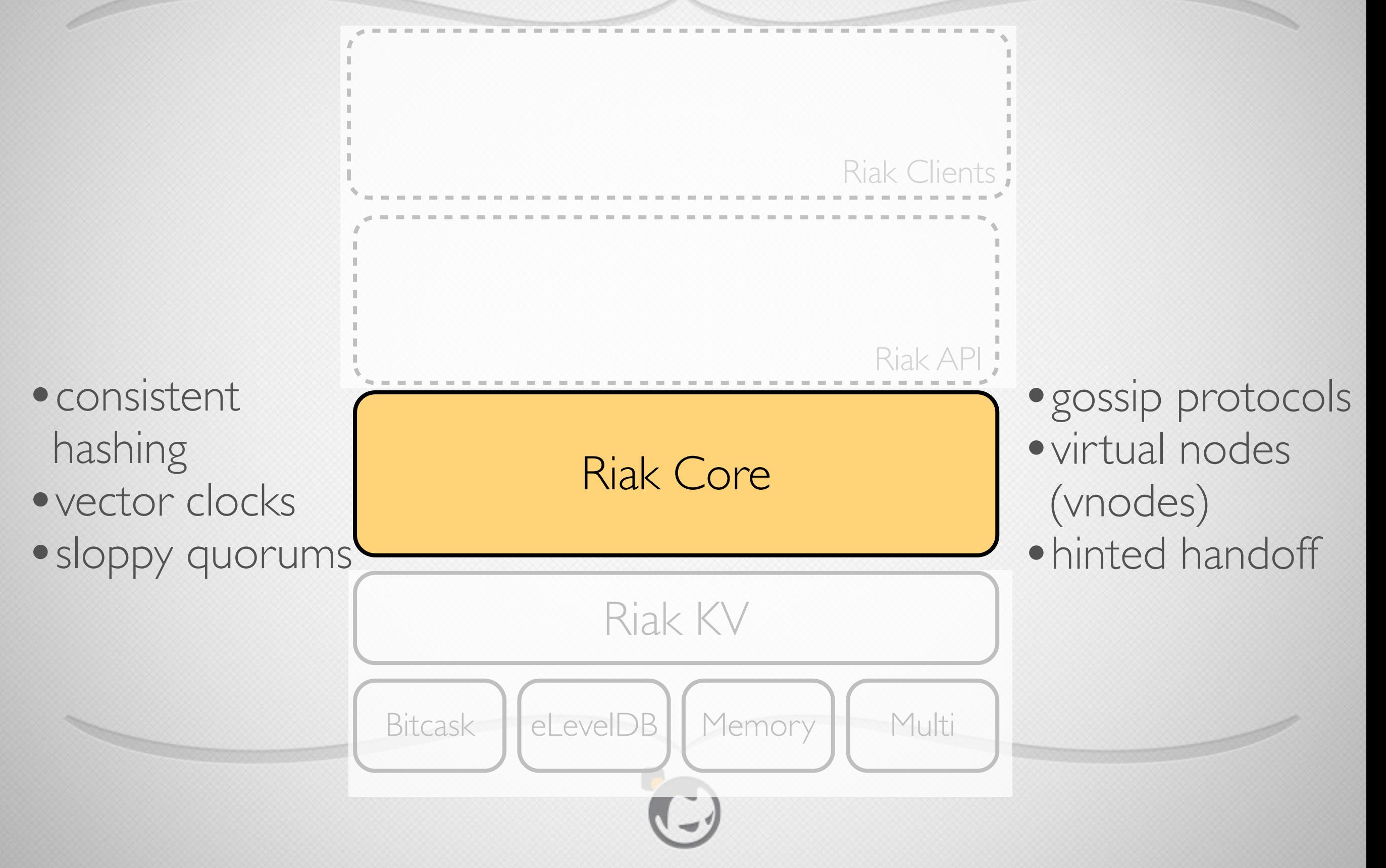

# N/R/W Values

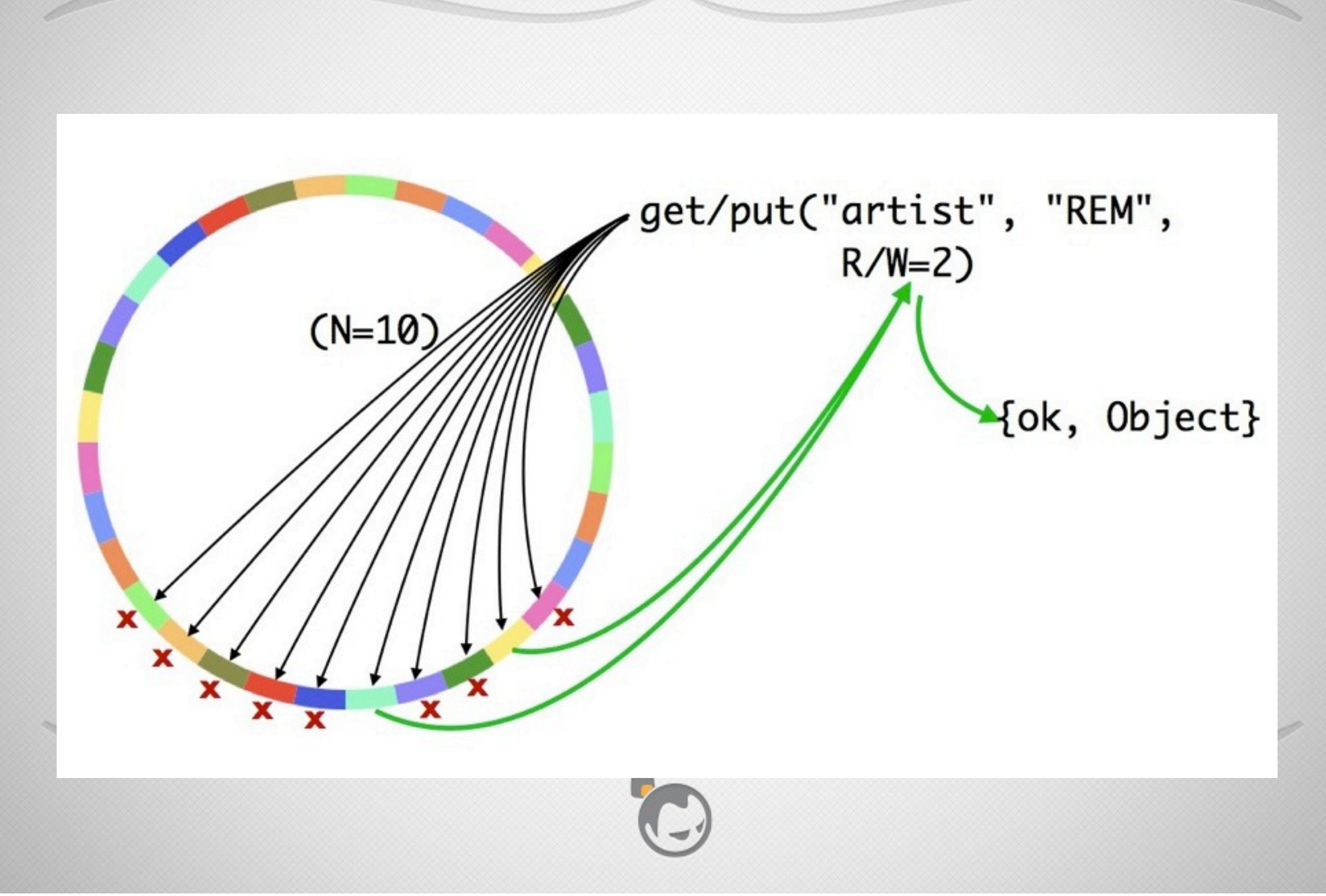

# Hinted Handof

- Fallback vnode holds data for unavailable primary vnode
- Fallback vnode keeps checking for availability of primary vnode
- Once primary vnode becomes available, fallback hands off data to it
- Fallback vnodes are started as needed, thanks to Erlang lightweight processes

#### Read Repair

- If a read detects a vnode with stale data, it is repaired via asynchronous update
- Helps implement eventual consistency
- Riak supports active anti-entropy (AAE) to actively repair stale values

#### Core Protocols

- Gossip, handoff, read repair, etc. all require intracluster protocols
- Erlang distribution and other features help significantly with protocol implementations
- Erlang monitors allow processes and nodes to watch each other while interacting
	- A monitoring process/node is notified if a monitored process/node dies, great for aborting failed interactions

- Erlang's binaries make working with network packets easy
- For example, deconstructing a TCP message (from Cesarini & Thompson "Erlang Programming")

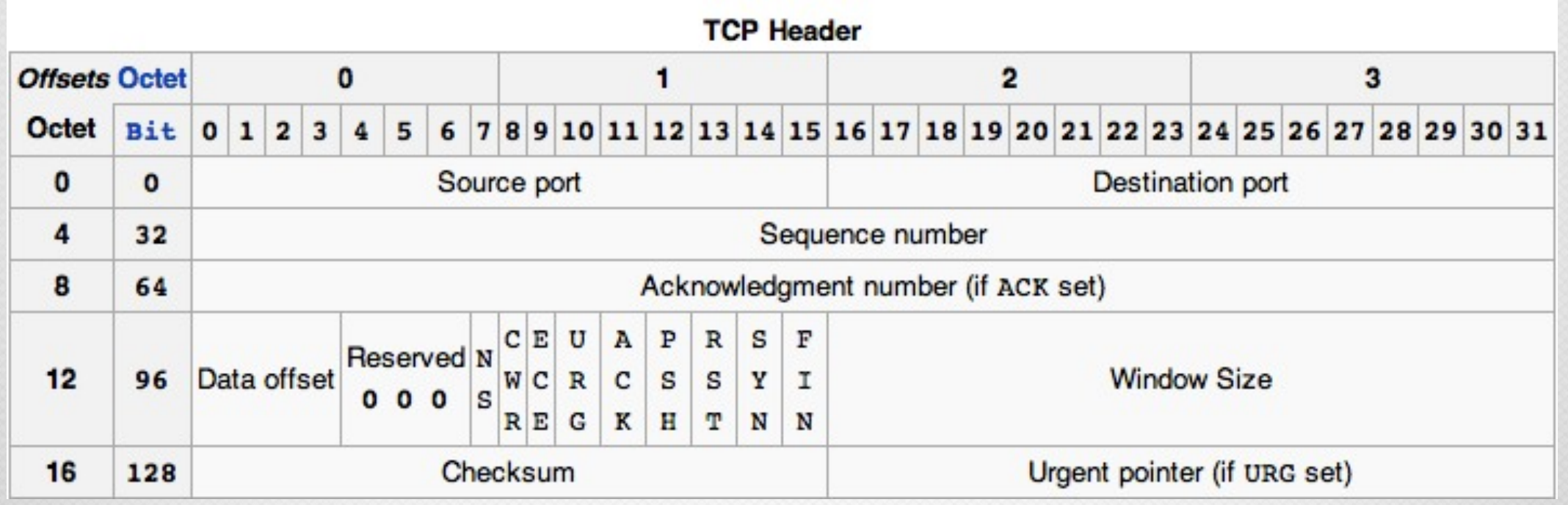

source: http://en.wikipedia.org/wiki/Transmission\_Control\_Protocol

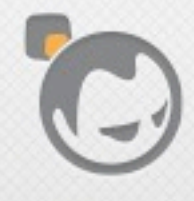

#### TcpBuf.

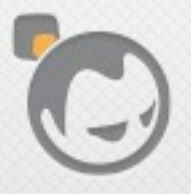

Í

TCP header fields

<<SourcePort:16, DestinationPort:16, SequenceNumber:32, AckNumber:32, DataOffset:4, Rsrvd:4, Flags:8, WindowSize:16, Checksum:16, UrgentPtr:16,  $=$  TcpBuf.

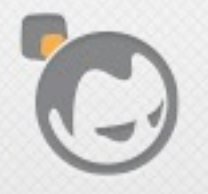

<<SourcePort:16, DestinationPort:16, SequenceNumber:32, AckNumber:32, DataOffset:4, Rsrvd:4, Flags:8, WindowSize:16, Checksum:16, UrgentPtr:16, Data/binary>> = TcpBuf.

TCP data payload

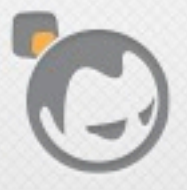

<<SourcePort:16, DestinationPort:16, SequenceNumber:32, AckNumber:32, DataOffset:4, Rsrvd:4, Flags:8, WindowSize:16, Checksum:16, UrgentPtr:16,  $Data/binary>> = TcpBuf.$ 

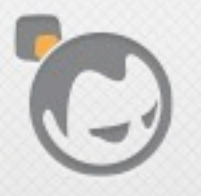

## Protocols With OTP

- OTP provides libraries of standard modules
- And also **behaviors**: implementations of common patterns for concurrent, distributed, fault-tolerant Erlang apps

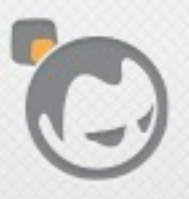

#### OTP Behavior Modules

- A behavior is similar to an abstract base class in OO terms, providing:
	- a message handling tail-call optimized loop
	- integration with underlying OTP system for code upgrade, tracing, process management, etc.

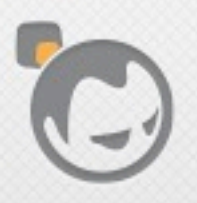

## OTP Behaviors

- application: plugs into Erlang application controller
- supervisor: manages and monitors worker processes
- gen server: server process framework
- gen\_fsm: finite state machine framework
- gen event: event handling framework

#### Gen server

- Generic server behavior for handling messages
- Supports server-like components, distributed or not
- "Business logic" lives in app-specific callback module
- Maintains state in a tail-call optimized receive loop

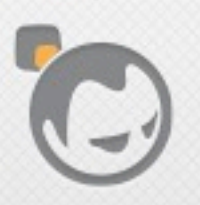
## Gen\_fsm

- Behavior supporting finite state machines (FSMs)
- Tail-call loop for maintaining state, like gen\_server
- States and events handled by app-specific callback module
- Allows events to be sent into an FSM either sync or async

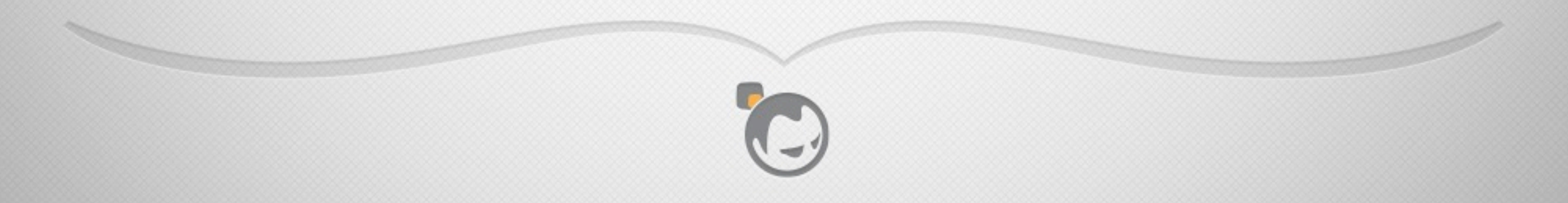

#### Riak And Gen\_\*

- Riak makes heavy use of these behaviors, e.g.:
	- FSMs for get and put operations
	- Vnode FSM
	- Gossip module is a gen\_server

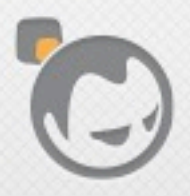

#### Behavior Benefits

- Standardized frameworks providing common patterns, common vocabulary
- Used by pretty much all non-trivial Erlang systems
- Erlang developers understand them, know how to read them

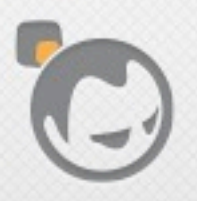

#### Behavior Benefits

• Separate a lot of messaging, debugging, tracing support, system concerns from business logic

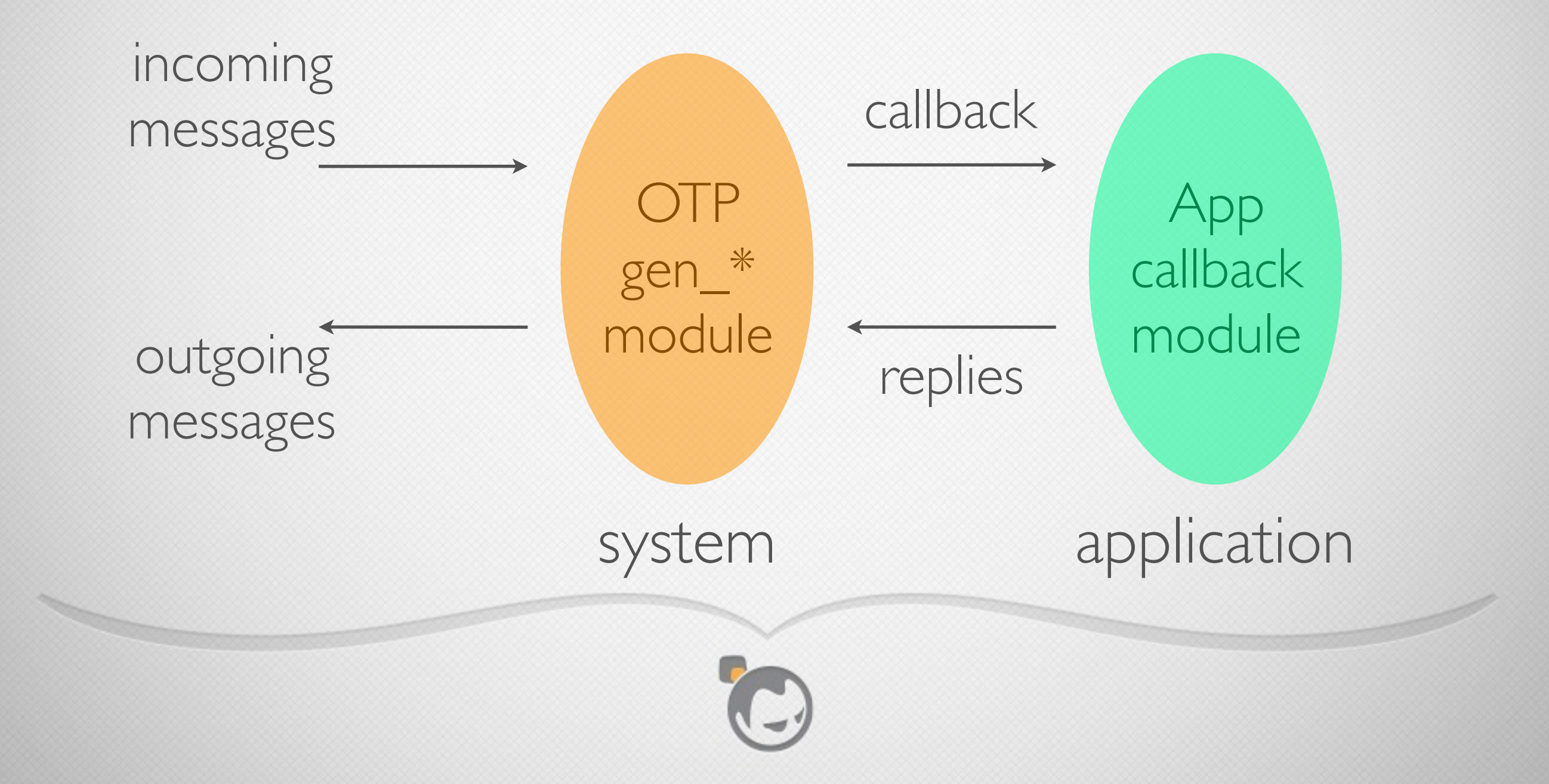

#### Application Behavior

- Provides an entry point for an OTP-compliant app
- Allows multiple Erlang components to be combined into a system
- Erlang apps can declare their dependencies on other apps
- Erlang runtime starts apps in reverse dependency order
- A running Riak system comprises about 30 diferent applications

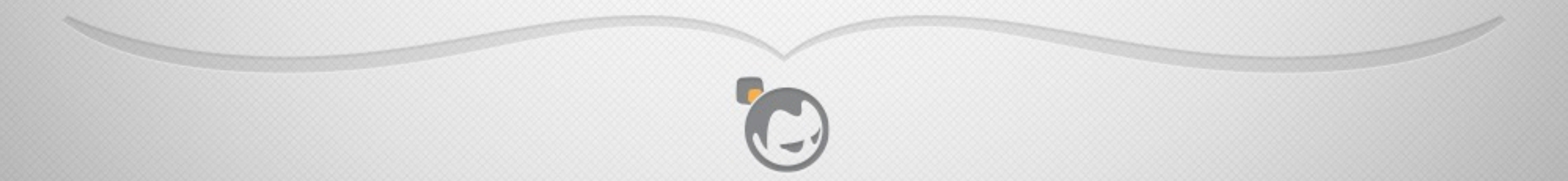

#### App Startup Sequence

- Hierarchical sequence
- Erlang system application controller starts the app
- App starts supervisor(s)
- Each supervisor starts workers
- Workers are typically instances of OTP behaviors

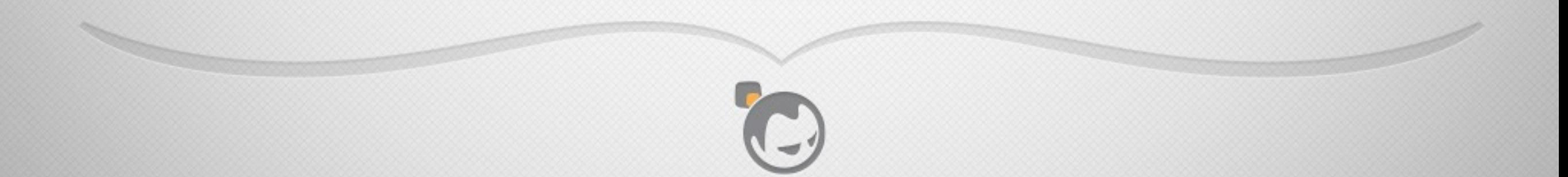

#### Workers & Supervisors

- Workers implement application logic
- Supervisors:
	- start child workers and sub-supervisors
	- link to the children and trap child process exits
	- take action when a child dies, typically restarting one or more children

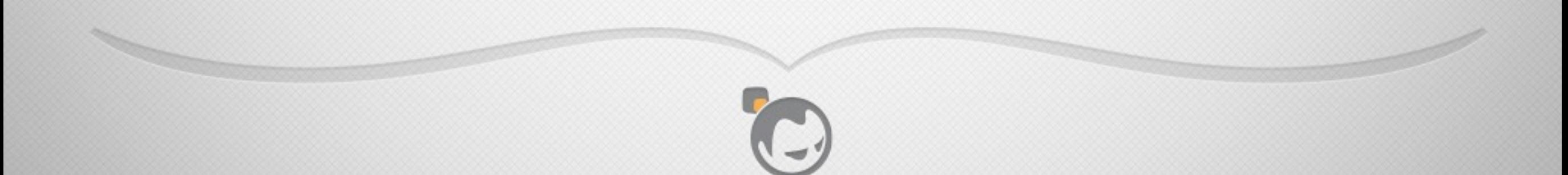

#### Let It Crash

- In his doctoral thesis, Joe Armstrong, creator of Erlang, wrote:
	- *• Let some other process do the error recovery.*
	- *• If you can't do what you want to do, die.*
	- *• Let it crash.*
	- *• Do not program defensively.*

see [http://www.erlang.org/download/armstrong\\_thesis\\_2003.pdf](http://www.erlang.org/download/armstrong_thesis_2003.pdf)

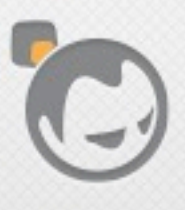

#### Application, Supervisors, Workers

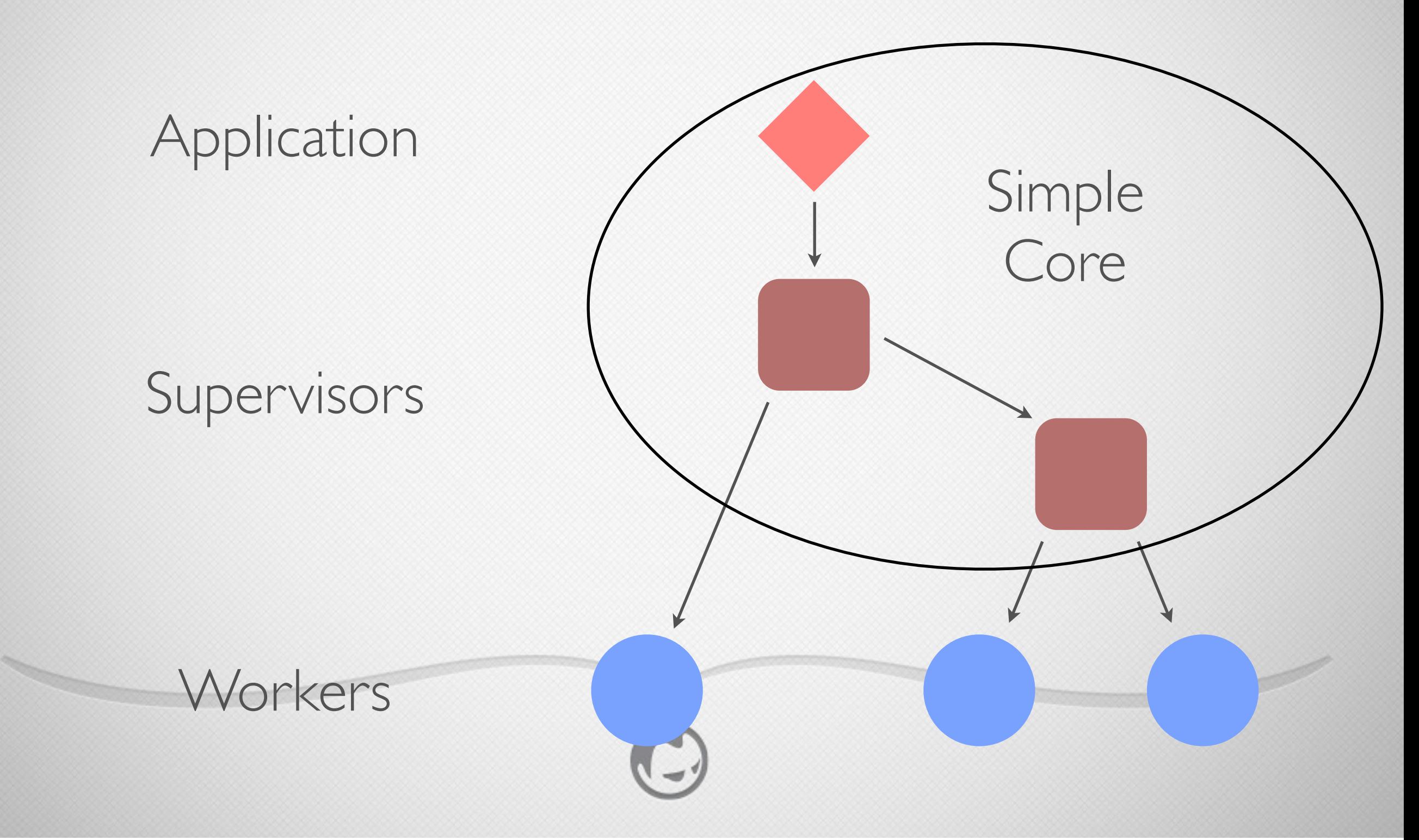

## Erlang/OTP System Facilities

- Get status of an OTP process
- Get process info for any process
- Trace function calls, messages
- Releases
- Live upgrades

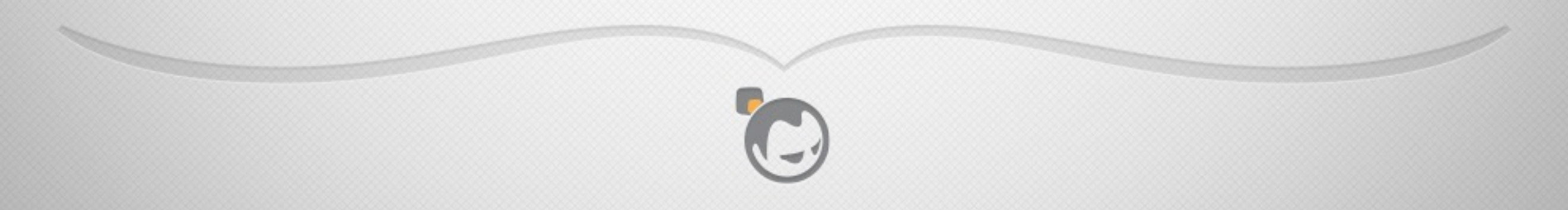

# INTEGRATION

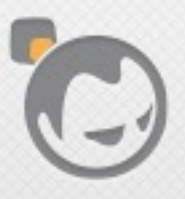

**Solution** 

 $\overline{\mathscr{A}}$ 

#### Riak Architecture

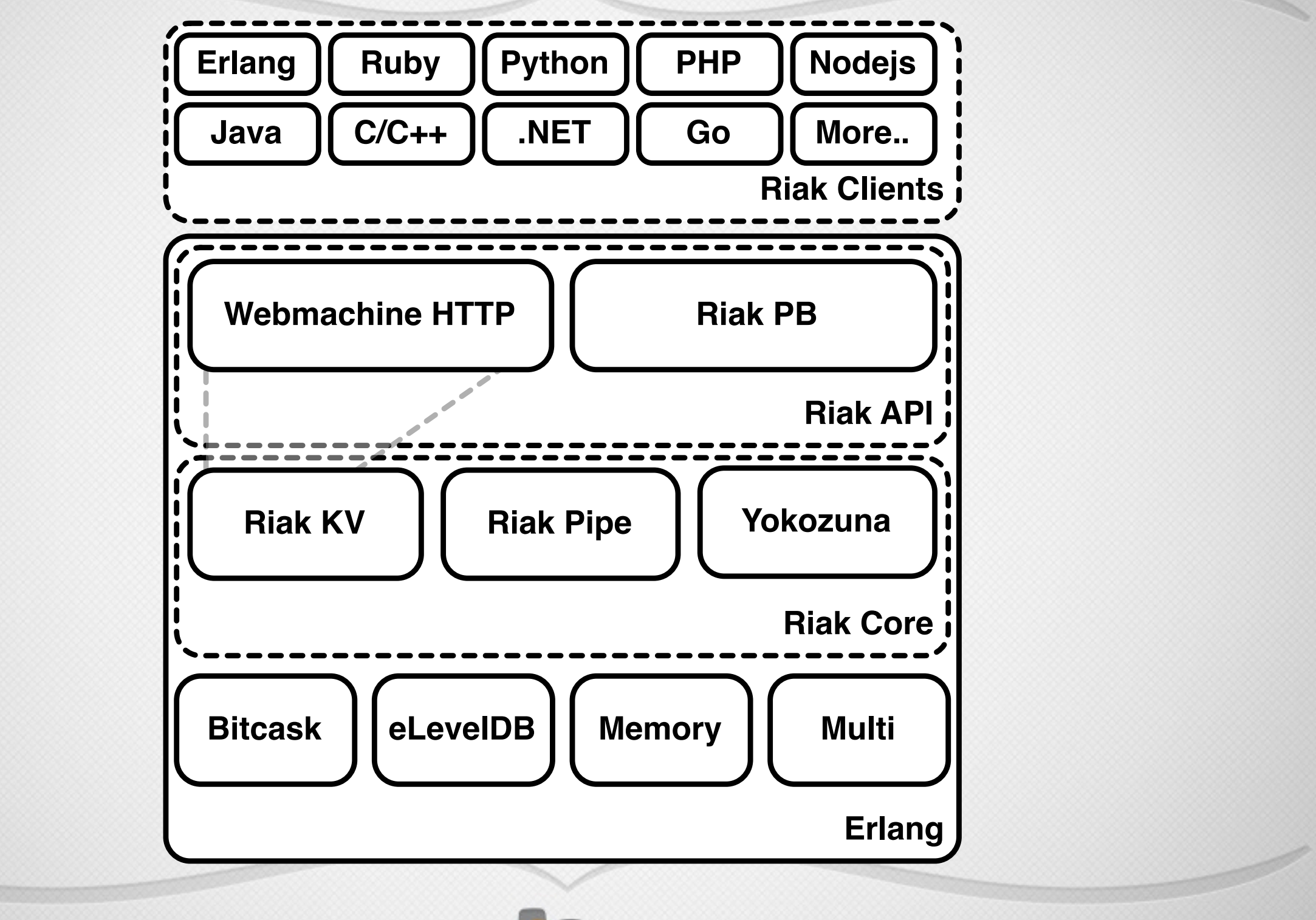

image courtesy of Eric Redmond, "A Little Riak Book" [https://github.com/coderoshi/little\\_riak\\_book/](https://github.com/coderoshi/little_riak_book/)

#### Riak Architecture

#### Erlang on top

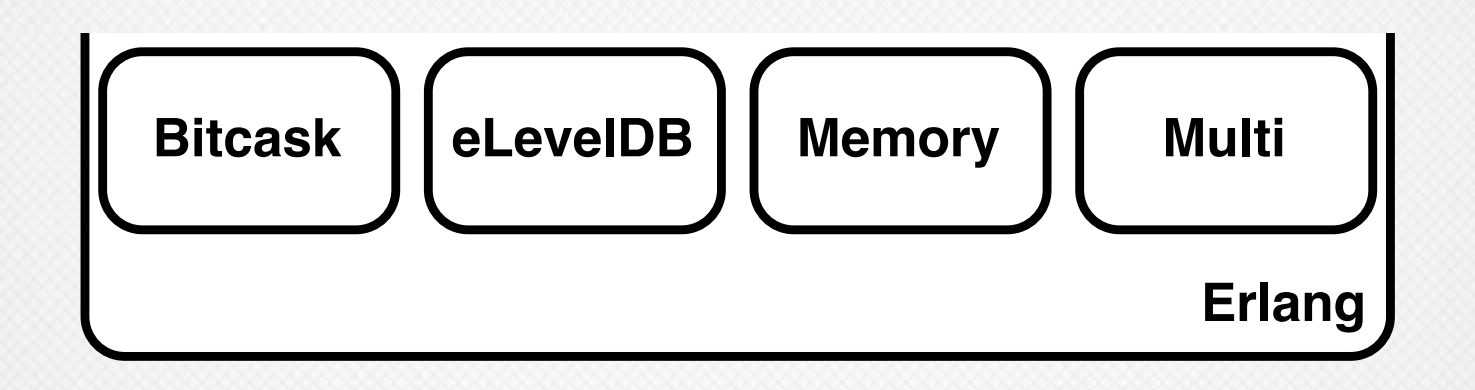

#### C/C++ on the bottom

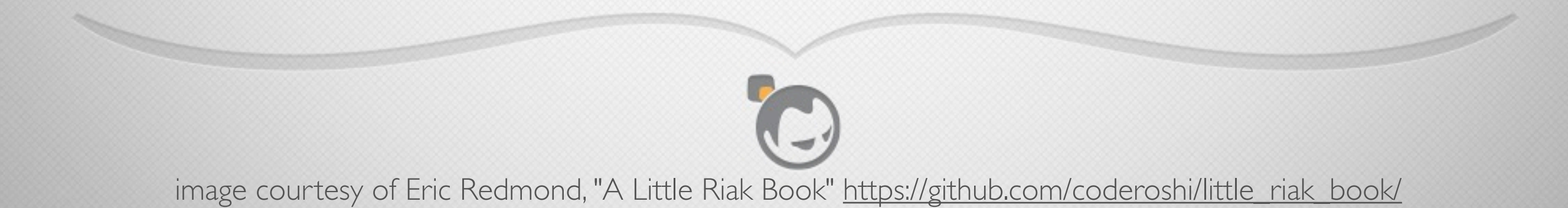

## Linking With C/C++

- Erlang provides the ability to dynamically link C/C++ libraries into the VM
- One way is through the driver interface
	- for example the VM supplies network and file system facilities via drivers
- Another way is through Native Implemented Functions (NIFs)

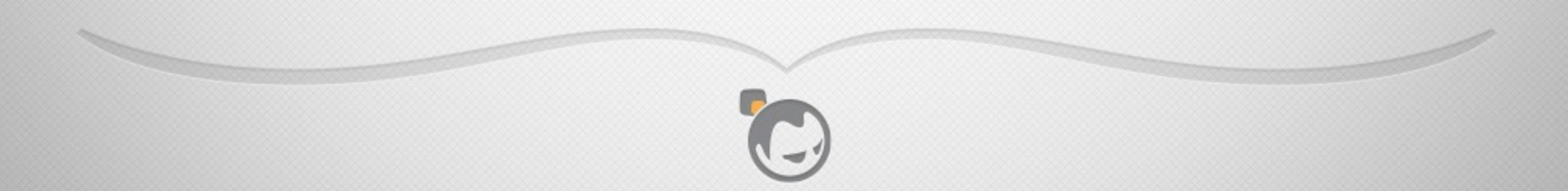

#### Native Implemented Functions (NIFs)

- Lets C/C++ functions operate as Erlang functions
- Erlang module serves as entry point
- When module loads it dynamically loads its NIF shared library, overlaying its Erlang functions with C/C++ replacements

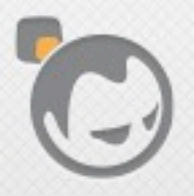

- NIF wrapper around Google's LevelDB C++ database
- Erlang interface plugs in underneath Riak KV

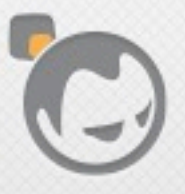

```
%% Erlang
open(Name, Opts) ->
    erlang:nif_error({error, not_loaded}).
```
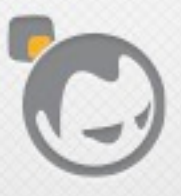

```
%% Erlang
open(Name, Opts) ->
    erlang:nif_error({error, not_loaded}).
```
 $11C+$ ERL\_NIF\_TERM eleveldb\_open(ErlNifEnv\* env, int argc, const ERL\_NIF\_TERM argv[]) {

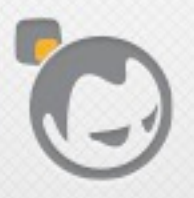

```
1/ C++
ERL_NIF_TERM
eleveldb_open(ErlNifEnv* env, int argc,
              const ERL_NIF_TERM argv[])
{
    char name [4096];
    if (enif_get_string(env,argv[0],name,
                         sizeof name, ERL_NIF_LATIN1) &&
        enif_is_list(env, argv[1]))
    ſ
```
#### NIF Features

- Easy to convert arguments and return values between C/C++ and Erlang
- Ref count binaries to avoid data copying where needed
- Portable interface to OS multithreading capabilities (threads, mutexes, cond vars, etc.)

#### NIF Caveats

- Crashes in your linked-in C/C++ kill the whole VM
- Lesson: use NIFs and drivers only when needed, and don't write crappy code

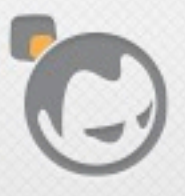

#### NIF Caveats

- NIF calls execute within a VM scheduler thread
- If the NIF blocks, the scheduler thread blocks
- THIS IS VERY BAD
- NIFs should block for no more than 1 millisecond

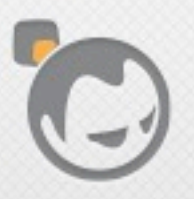

#### NIF Caveats

- In 2012 Basho found "scheduler anomalies" where
	- the VM would put most of its schedulers to sleep, by design, under low load
	- but would fail to wake them up as load increased
- Caused by NIF and BIF calls that were taking multiple seconds in some cases
- Lesson: put long-running activities in their own threads or break up long calls into multiple calls
- Or wait for "dirty" schedulers, targeted for Erlang R17

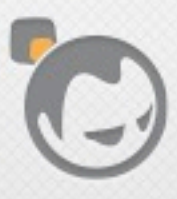

# P TESTING Í

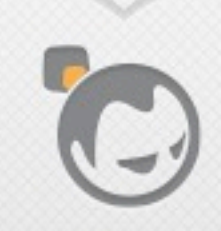

#### Eunit

- Erlang's unit testing facility
- Support for asserting test results, grouping tests, setup and teardown, etc.
- Used heavily in Riak

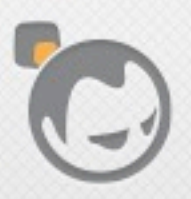

#### QuickCheck

- Property-based testing product from Quviq, invented by John Hughes (a co-inventor of Haskell)
- Create a model of the software under test
- QuickCheck runs randomly-generated tests against it
- When it finds a failure, QuickCheck automatically shrinks the testcase to a minimum for easier debugging
- Used heavily in Riak, especially to test various protocols and interactions

## BUILD AND RELEASE

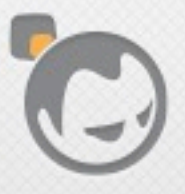

 $\overline{\mathscr{M}}$ 

#### Application Directories

- Erlang applications tend to use a standard directory layout
- Certain tools expect to find this layout

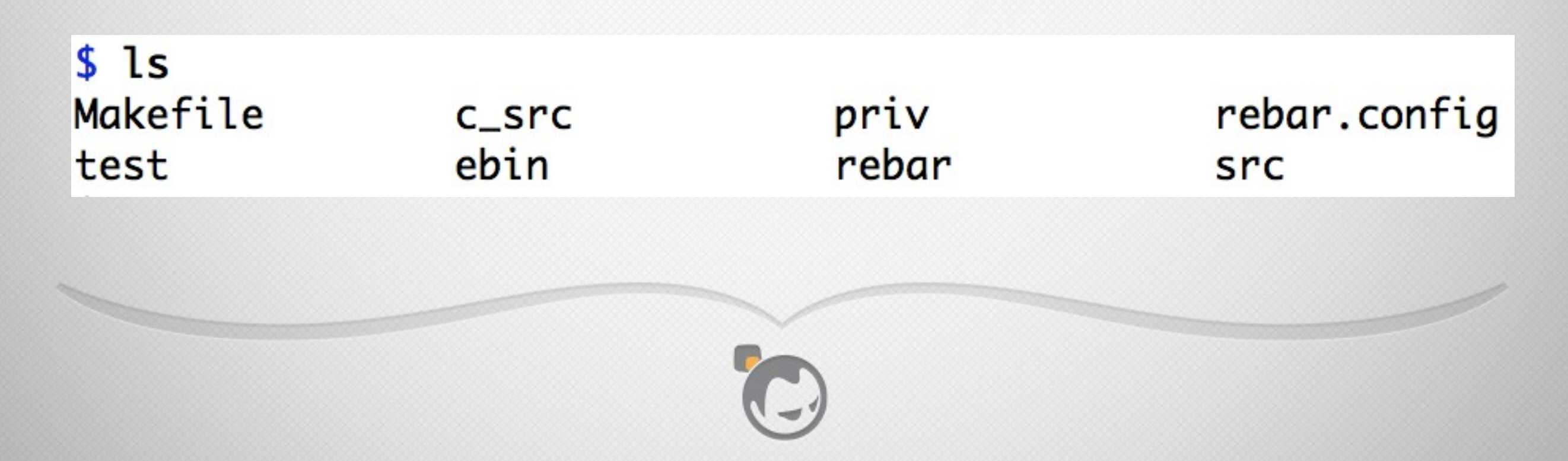

#### Rebar

- A tool created by Dave "Dizzy" Smith (formerly of Basho) to manage Erlang apps
- Manages dependencies, builds, runs tests, generates releases
- Now the de facto standard Erlang build and release tool

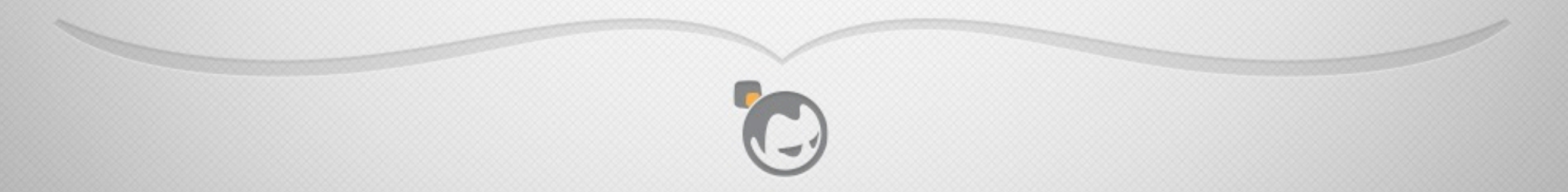

# MISCELLANEOUS

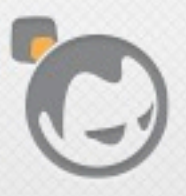

Í

#### Miscellaneous

- Memory
- Erlang shell
- Hot code loading
- VM knowledge
- Finding Erlang developers

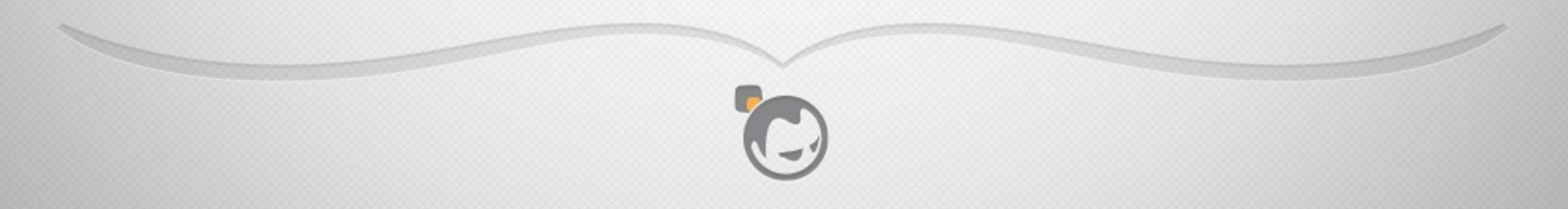

#### Memory

- Process message queues have no limits, can cause outof-memory conditions if a process can't keep up
- By design, VM dies if it runs out of memory
- Apps like Riak run Erlang memory monitors that help log and notify about looming out-of-memory conditions

#### Interactive Erlang Shell

- Hard to imagine working without it
- Huge help during development and debug

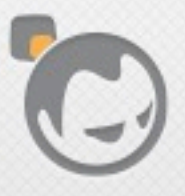

#### Hot Code Loading

- It really works
- Use it all the time during development
- We've also used it to load repaired code into live production systems for customers (with their permission of course)

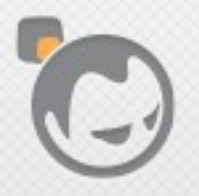

#### VM Knowledge

- Running high-scale high-load systems like Riak requires knowledge of Erlang VM internals
- No diferent than working with the JVM or other language runtimes

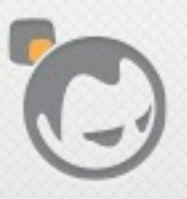

#### Finding Erlang Devs

- Erlang is easy to learn
- Not really a problem to hire Erlang programmers
- Basho hires great developers, those who need to learn Erlang just do it
- BTW we're hiring, see <http://bashojobs.theresumator.com>
# SUMMARY

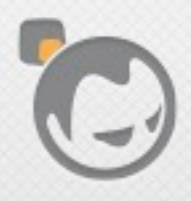

P

Í

#### Summary: Why Erlang For Riak?

- Distributed systems features
	- sort of a "distributed systems DSL"
- Concurrency features
- Reliability features
- Runtime introspection capabilities
- Individual developer and team productivity

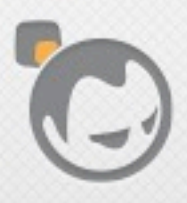

#### For More Erlang Info

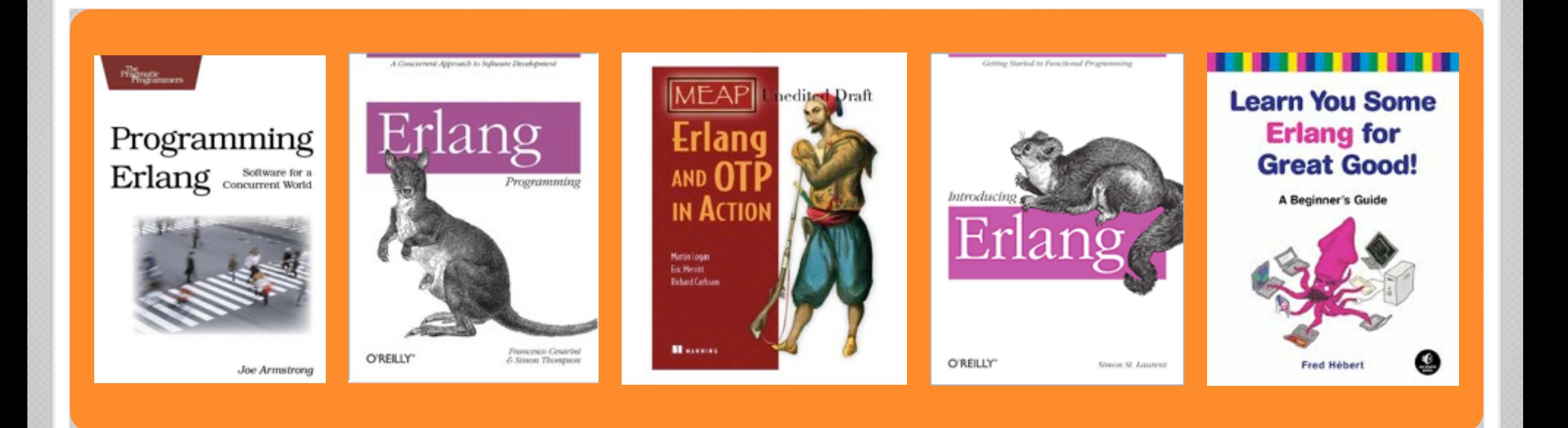

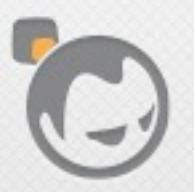

Í

### For More Riak Info

- "A Little Riak Book" by Basho's Eric Redmond <http://littleriakbook.com>
- Mathias Meyer's "Riak Handbook" <http://riakhandbook.com>
- Eric Redmond's "Seven Databases in Seven Weeks" <http://pragprog.com/book/rwdata/seven-databases-in-seven-weeks>

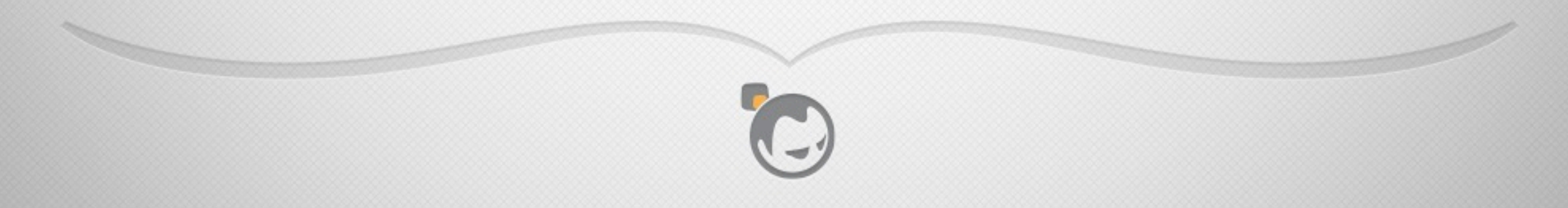

#### For More Riak Info

- Basho documentation [http://docs.basho.com](http://basho.com)
- Basho blog <http://basho.com/blog/>
- Basho's github repositories <https://github.com/basho> <https://github.com/basho-labs>

## THANKS

<http://basho.com> @stevevinoski

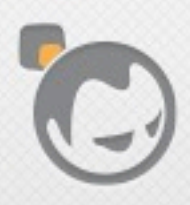

Í